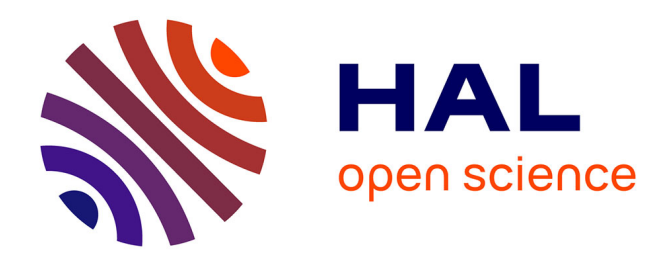

# **Modélisation et rationalisation de la recherche de sites qualifiants pour les étudiants de l'IRTS**

Fabrice Equilbec

### **To cite this version:**

Fabrice Equilbec. Modélisation et rationalisation de la recherche de sites qualifiants pour les étudiants de l'IRTS. Sciences de l'information et de la communication. 2008. dumas-01615111

### **HAL Id: dumas-01615111 <https://dumas.ccsd.cnrs.fr/dumas-01615111>**

Submitted on 11 Dec 2017

**HAL** is a multi-disciplinary open access archive for the deposit and dissemination of scientific research documents, whether they are published or not. The documents may come from teaching and research institutions in France or abroad, or from public or private research centers.

L'archive ouverte pluridisciplinaire **HAL**, est destinée au dépôt et à la diffusion de documents scientifiques de niveau recherche, publiés ou non, émanant des établissements d'enseignement et de recherche français ou étrangers, des laboratoires publics ou privés.

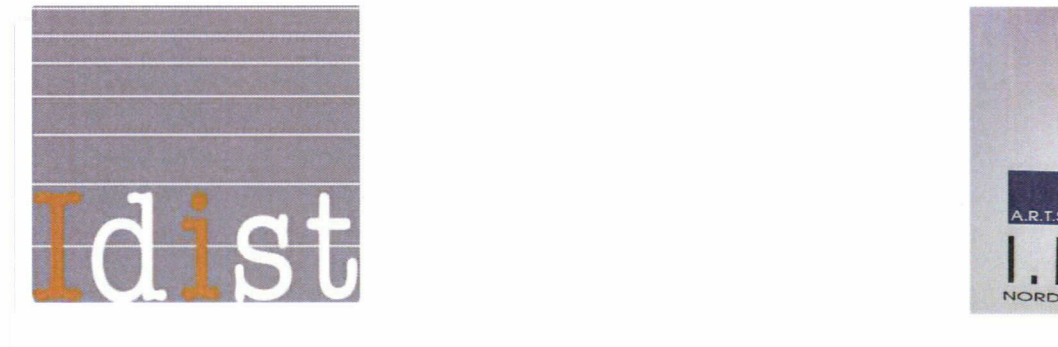

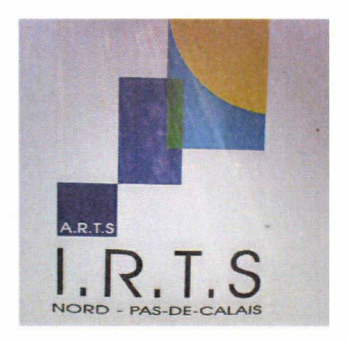

## EQUILBEC FABRICE MASTER <sup>1</sup> Mention ICD

### RAPPORT - MÉMOIRE DE STAGE

Stage de 6 semaines effectué du 21 avril au 30 mai 2008

à

L'Institut Régional du Travail Social Nord Pas de Calais (I.R.T.S) Site Métropole Lilloise

Centre de Ressources Multimédia

Rue Ambroise Paré BP 71 59373 LOOS Cedex Téléphone : 03 20 62 53 80 / Fax : 03 20 62 53 77

## MODÉLISATION ET RATIONALISATION DE LA RECHERCHE DE SITES QUALIFIANTS POUR LES ÉTUDIANTS DE L'IRTS

Sous la direction de :

Mme Tellier Isabelle (tutrice universitaire) Mme Hintea Dorina (tutrice professionnelle)

Soutenu le 24 juin 2008 à l'UFR IDIST Université Charles de Gaulle — Lille 3

Année universitaire 2007-2008

#### Remerciements

Je souhaiterais remercier toutes les personnes qui m'ont aidé dans la réalisation de ce mémoire. Je pense en particulier à Mme Dorina Hintea, responsable du centre de ressources et qui était aussi ma tutrice professionnelle. Merci à elle de m'avoir fait confiance pour ce projet.

Je tiens également à remercier Mme Isabelle Tellier ma tutrice universitaire qui a su m'aiguiller et me conseiller pour mener à bien la rédaction de ce mémoire.

Je souhaiterais aussi remercier l'ensemble de l'équipe du Centre de ressources pour son accueil et son aide.

Merci enfin aux formateurs de l'IRTS qui m'ont apporté leurs conseils et leur connaissance du milieu, et en particulier M. Alain Duvauchelle sans qui ce stage n'aurait pu se faire.

### Table des matières

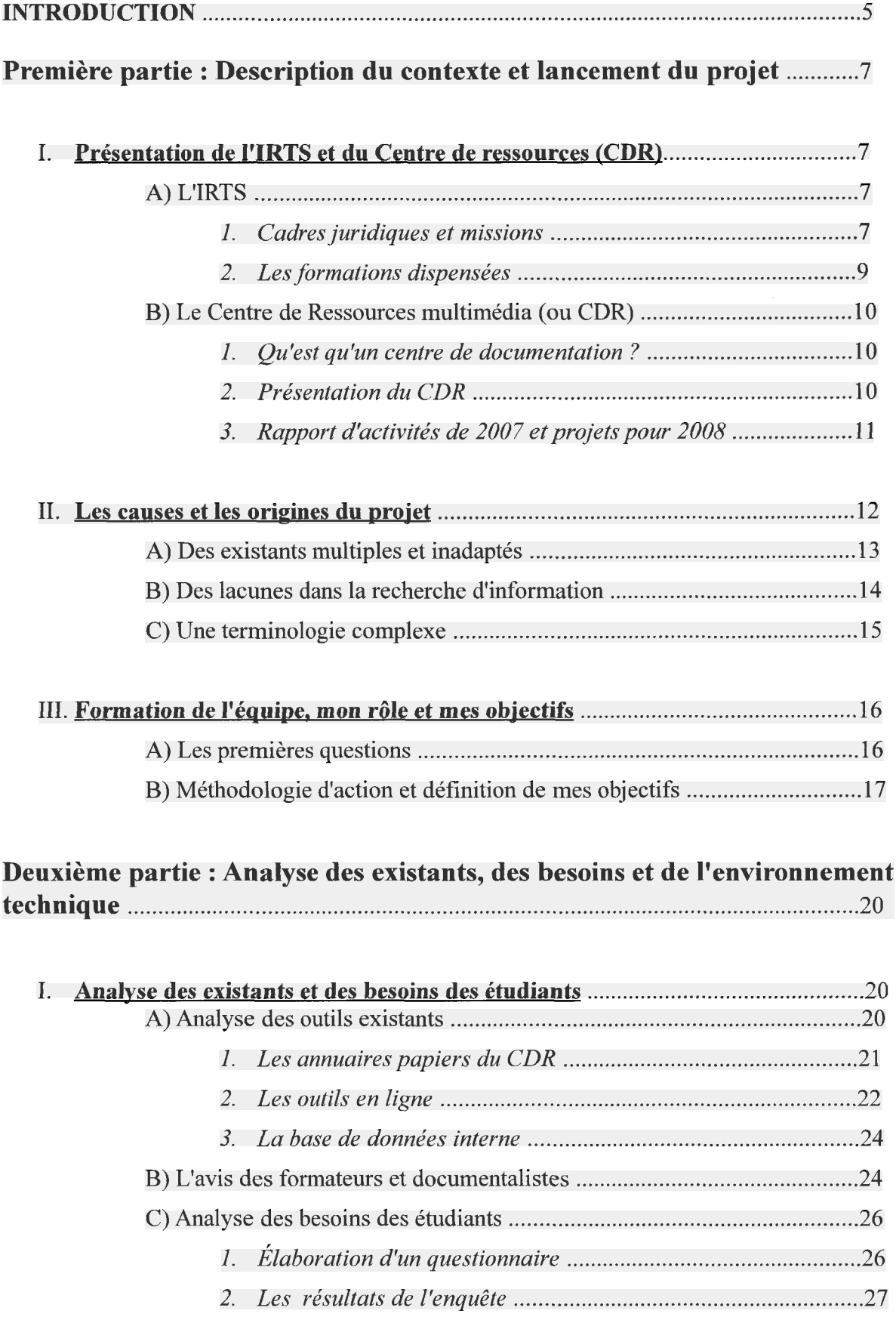

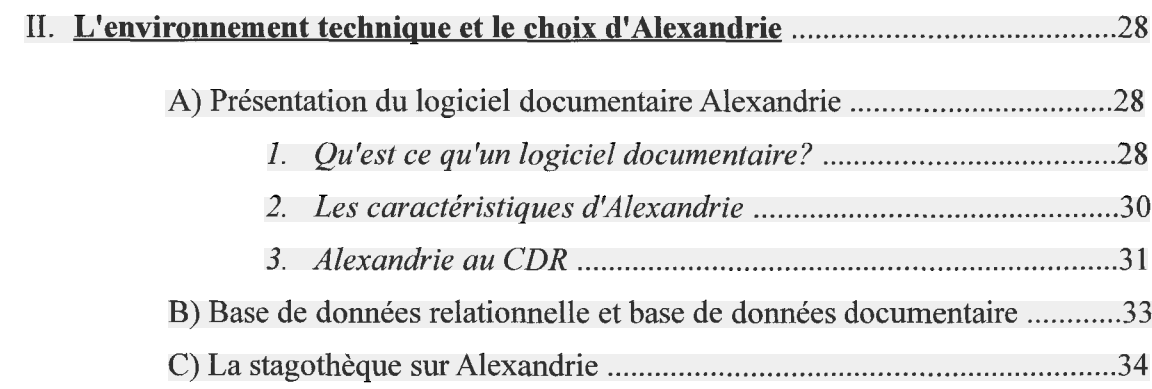

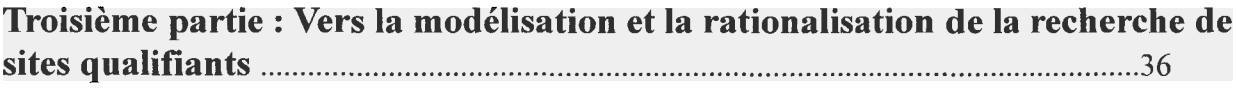

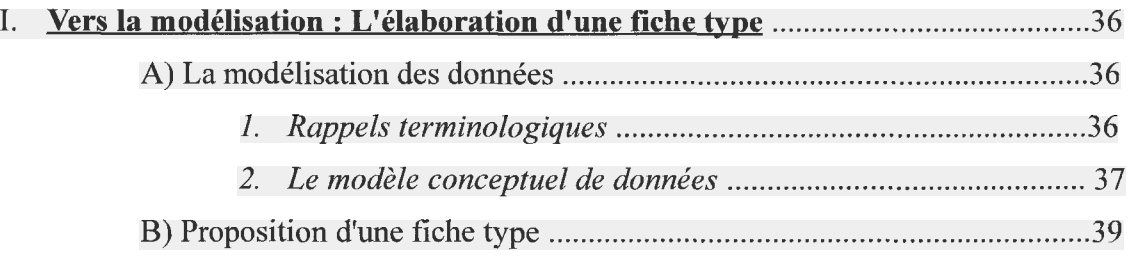

### II. Vers la [rationalisation](#page-41-0) : Pistes de réflexion sur la recherche de sites

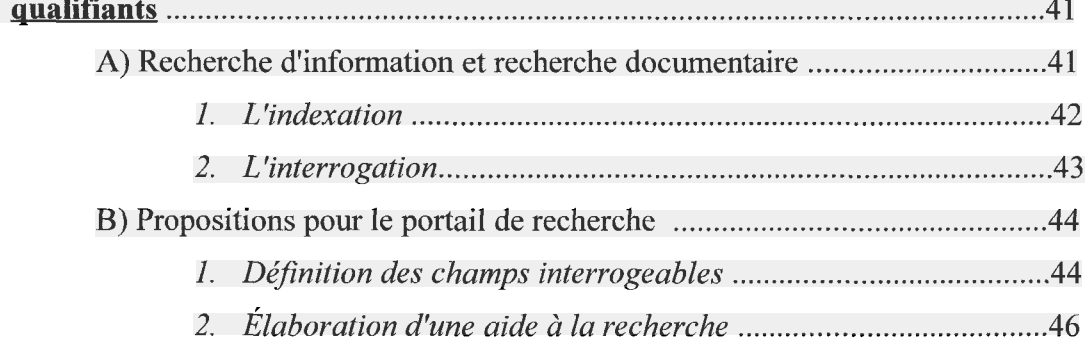

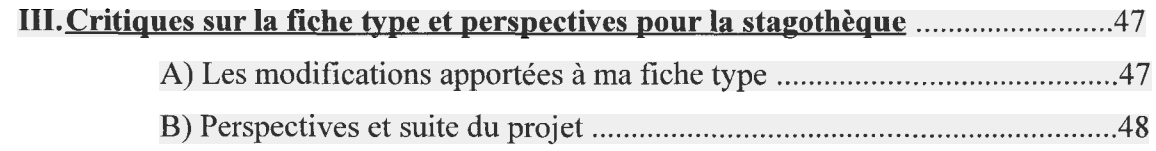

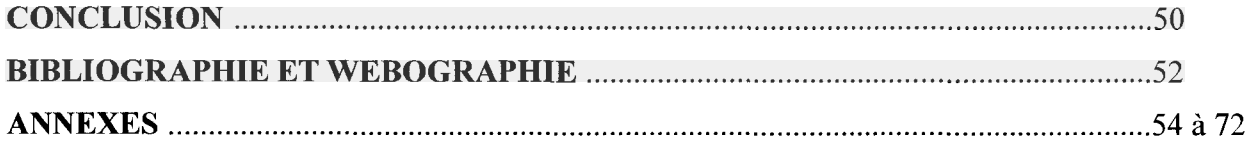

### INTRODUCTION

<span id="page-5-0"></span>Dans le cadre de ma 1ère année de Master ICD (Information-Communication-Documentation), j'ai été amené à effectué un stage de 6 semaines au sein d'un organisme professionnel. Dans le but d'acquérir une première expérience dans le monde de l'infodoc et de mettre en pratique les connaissances acquises durant l'année universitaire, j'ai accepté une mission proposée par l'IRTS du Nord Pas de Calais qui consistait à participer à l'élaboration d'une base de données recensant tous les sites qualifiants susceptibles d'accueillir des étudiants de l'IRTS en stage. Cette base de données, appelée aussi « stagothèque », devait être imaginée pour être consultable en ligne et devenir un outil documentaire pédagogique et transversal facilitant la recherche d'informations pour tous les étudiants de l'IRTS dans le Nord Pas de Calais. La création d'une base de données se déroule en <sup>3</sup> étapes : La conception - la saisie - l'interrogation. C'est la première de ces phases qui fut le cœur de ma mission, car le but était pour moi de structurer des données grâce à un modèle conceptuel qui permettrait par la suite la saisie et la mise en œuvre technique.

Ce stage s'est déroulé au sein du centre de ressources multimédia de l'IRTS. Je travaillais sur place du lundi au vendredi 35h par semaine. Un PC portable m'a été prêté durant ces six semaines afin de pouvoir rédiger les documents nécessaires, travailler sur l'ébauche de fiches types avec le logiciel documentaire Alexandrie ou encore faire des recherches sur Internet. J'ai évidemment pu trouver sur place toute la documentation nécessaire pour mieux comprendre le fonctionnement de l'IRTS et appréhender les principaux secteurs du travail social.

Durant ma mission, l'IRTS était secoué par des mouvements étudiants et une grogne générale concernant la gratification des stages. En effet, selon un décret voulu par Valérie Pécresse et Xavier Bertrand, la gratification minimale du stagiaire va être fixée <sup>à</sup> 30 % du SMIC, ce qui entraînera une dépense de près de 400€ pour les sites qualifiants dès lors que le stage dépassera les <sup>3</sup> mois. Or, dans le travail social, la plupart de ces sites sont soit des associations <sup>à</sup> but non lucratif et ne disposant pas des fonds nécessaires, soit des organismes publics dépendant de l'État et qui n'ont pas vocation <sup>à</sup> subvenir <sup>à</sup> cette gratification, d'autant plus que les Conseils Généraux subventionnent déjà une partie des étudiants de l'IRTS. Les étudiants voient déjà les conséquences de cette décision et craignent de ne pas trouver de stage. La plupart d'entre eux revendiquent donc un statut spécial pour le domaine du travail social. Il ne s'agit pas ici de faire passer un message

politique ou militant mais juste d'apporter une précision importante puisque ma mission concernait la recherche de lieux de stage pour les étudiants.

Pour faire de ce travail non pas seulement un rapport de stage mais aussi un mémoire, il fallait définir une problématique. Après avoir discuté avec Mme Tellier, ma tutrice universitaire, j'ai décidé d'axer cette problématique autour de deux idées : la formalisation et la rationalisation de la recherche de stage par les étudiants. La formalisation, c'est mettre en forme et modéliser grâce à un outil adapté un ensemble d'informations non-structurées d'origines diverses. Ici, cette modélisation se fera par le biais d'une base de données documentaire. Rationaliser, c'est rendre la recherche de ces informations plus logique, plus intelligente et plus rationnelle. Il s'agira donc de réfléchir <sup>à</sup> des champs interrogeables pertinents et pourquoi pas à une aide à la recherche. Toutes mes actions et mes propositions durant ce stage ont tenté d'apporter les réponses les plus appropriées à ces questions : *Quelles sont les informations utiles aux étudiants dans leur recherche de sites* qualifiants ? Quelles sont les possibilités offertes par Alexandrie pour réaliser ce projet ? Comment modéliser les informations relatives aux sites qualifiants et rationaliser la recherche des étudiants ?

Pour répondre à ces problématiques et à ces enjeux, nous allons procéder par étapes logiques. Dans un premier temps, nous décrirons le contexte dans lequel s'est déroulé le stage en évoquant la structure de l'IRTS et du centre de ressources, puis nous expliquerons les raisons qui ont motivé ce projet de stagothèque. La seconde partie sera dédiée aux détails concernant la récolte des informations nécessaires (analyse des existants, analyse des usages, environnement technique) qui nous permettront d'élaborer des solutions adaptées pour répondre à ces questions. Enfin, dans un dernier temps, nous proposerons un modèle de structuration de ces informations, et des idées pour rationaliser la recherche de stage des étudiants de l'IRTS, le tout sans oublier de penser <sup>à</sup> l'après stage et aux évolutions futures du projet.

# <span id="page-7-0"></span>Première partie : Description du contexte et lancement du projet

Avant de de commencer les travaux de modélisation et de rationalisation, il est indispensable de connaître l'environnement dans lequel nous allons évoluer et aussi les motivations qui ont conduit au lancement de ce projet. Au début de ce stage, plusieurs questions se devaient d'être résolues afin de pouvoir avancer concrètement :

- Qu'est ce que l'IRTS ? Quelles formations dispense t-il ?  $\bullet$
- Comment fonctionne le centre de ressources multimédia ?
- Qu'est ce qui a motivé ce projet de stagothèque ?
- $\ddot{\phantom{0}}$ Quel seront mon rôle et mes objectifs pour cette mission ?

C'est à toutes ces questions que nous allons répondre dans cette première partie.

### I. Présentation de l'IRTS et du Centre de Ressources (CDR)

### I.A) L'IRTS

#### $I.A$ ) 1. Cadre juridique et missions

L'Institut Régional du Travail Social du Nord Pas de Calais, plus communément appelé IRTS, est né en 1974 de la fusion du centre de formation des éducateurs du Centre Régional de l'Enfance et l'Adolescence Inadaptées (CREAI) et de l'Ecole de Service Social de la ligue du Nord d'Hygiène Sociale. L'IRTS est géré par l'Association Régionale du Travail Social (ARTS), association régie par la loi de 1901. Monsieur Pierre Tisserand est le président de l'ARTS. Monsieur Jean-Louis Lozé est le directeur général de l'IRTS Nord Pas de Calais et Monsieur Philippe Dumoulin est le directeur des études.

Selon l'article <sup>151</sup> de la Loi d'orientation n°98-657 de Lutte contre les exclusions (29 juillet 1998), l'IRTS se voit confié une mission de service public qu'il doit mettre en œuvre dans les axes suivants :

- La formation aux métiers du travail social et médico-social
- L'assistance technique aux acteurs
- La recherche et l'innovation  $\bullet$
- L'animation régionale par des journées d'études, d'échanges et de rencontres thématiques.

L'IRTS ne veut donc pas seulement être un organisme de formation mais aussi un pôle de recherche actif dans le domaine du travail sanitaire et social, ainsi qu'un acteur régional essentiel des évolutions dans le domaine.

Toutes les formations sont accompagnées d'un apprentissage <sup>à</sup> la recherche. Les étudiants sont formés aux techniques méthodologiques liées <sup>à</sup> la recherche et doivent élaborer à la fin de leur formation un mémoire mettant en relation leur expérience sur le terrain et des problématiques liées au secteur social.

Enfin, outre la formation et la recherche, l'animation est la 3ème grande fonction de l'IRTS. Reconnue par le Conseil Général, cette qualité est mise en valeur dans chaque site. Chaque année ont lieu des séminaires, des rencontres, des débats et des journées d'études afin de construire une dynamique d'échanges entre les formateurs, les étudiants et les professionnels.

L'IRTS compte <sup>5</sup> sites dans la région Nord pas de Calais :

- Le site Artois à Arras
- Le site Côte d'Opale à Berck
- Le site Hainault-Cambrésis à Valenciennes
- Le site Grand Littoral <sup>à</sup> Dunkerque
- Le site Métropole Lilloise <sup>à</sup> Loos (où j'ai effectué mon stage)

A titre indicatif, en 2006, l'IRTS comptait environ 5000 stagiaires ou étudiants formés, <sup>147</sup> salariés, et environ 1000 intervenants occasionnels. Ces chiffres sont encore en hausse depuis 2 ans car les formations qualifiantes proposées par l'IRTS sont de plus en plus prisées.

#### <span id="page-9-0"></span> $I.A$ ) 2. Les formations dispensées

Les formations proposées sont multiples et ont des finalités diverses. Elles vont du niveau I <sup>à</sup> V et du diplôme d'État au titre homologué. Elles se terminent par un stage pratique et la rédaction d'un mémoire. En annexe se trouve un tableau récapitulatif de toutes les formations qualifiantes existantes à l'IRTS<sup>1</sup>. Les formations sont accessibles aux personnes âgées d'au moins 18 ans et titulaires du baccalauréat ou d'une équivalence validée par l'IRTS. Le Conseil Général subventionne un nombre défini de formations. Les étudiants entrent alors sur quota et ne paient que les frais de scolarité.

Je ne vais pas me lancer dans une description détaillée de chaque formation car celles-ci sont nombreuses et leur descriptif est disponible en ligne sur le site Web de l'IRTS<sup>2</sup>. Précisons toutefois que j'utiliserai par la suite certains sigles correspondant aux formations principales : AS (assistant de service social), ES (Éducateur spécialisée), AMP (Aide médico-psychologique) ou encore ME (Moniteur éducateur).

Outre toutes ces formations qualifiantes, l'IRTS propose depuis peu des formations continues, des formations modulaires et l'acquisition de diplômes par le biais de la VAE (validation des acquis et de l'expérience).

Il est important de rappeler que les étudiants, quelque soit leur formation, se doivent de réaliser un stage afin de rendre la formation « professionalisante » et de mettre en pratique un certain nombre de compétences. Les étudiants choisissent un projet de stage et cherchent un site qualifiant pour les accueillir. La formation AS avait un fonctionnement particulier jusqu'à il y <sup>a</sup> encore deux ans car les étudiants ne pouvaient contacter que les établissements choisis par les formateurs et ils ne pouvaient commencer leurs démarches qu'à partir d'une certaine date.

Comme pour nous, étudiants en Master ICD, le stage représente <sup>à</sup> l'IRTS le temps fort de la formation, celui pendant lequel il est possible de s'engager activement dans le monde professionnel tout en prenant le temps de l'analyse et de la distanciation.

<sup>1</sup> Voir ce tableau : annexe n° <sup>1</sup> page <sup>54</sup>

<sup>2</sup> Détails sur les formations sur http://www.artsnpdc.asso.fr/Pages-lRTS2/Formations2008/Sommaire.html

### <span id="page-10-0"></span>I. B) Le Centre de ressources multimédia (ou CDR)

### I.B) 1. Qu'est ce qu'un centre de documentation ?

Avant de détailler plus précisément le fonctionnement et les missions du centre de ressources de l'IRTS, rappelons brièvement ce qu'est un centre de documentation et <sup>à</sup> quoi il sert. La raison d'être d'un centre de documentation est « la diffusion de l'information repérée et/ou collectée par le biais de documents de natures diverses<sup>3</sup> ». Cette diffusion se fait grâce à de simples consultations (sur place et <sup>à</sup> distance) ou alors grâce <sup>à</sup> des systèmes de prêts et d'emprunts de documents. Le centre de documentation doit répondre aux besoins d'information de ses utilisateurs. Depuis quelques années, les centres de documentation sont amenés à gérer non seulement des documents papiers mais aussi des documents électroniques dont l'accès peut se faire sur Internet.

Contrairement aux idées reçues, le travail du documentaliste ne se limite pas <sup>à</sup> des tâches classiques de collecte, de traitement et de diffusion de l'information. Il participe <sup>à</sup> la production même d'informations primaires et il est impliqué dans la valorisation de cette production. Le documentaliste doit donc travailler en interaction avec l'utilisateur et doit connaître les besoins et les attentes de ce dernier. L'échange peut avoir lieu sous différentes formes : entretiens formels, suggestions, conseils, demandes d'acquisition, élaboration de stratégies de recherches documentaires, etc... Comme nous allons maintenant le voir, c'est dans ce cadre de compétences que les documentalistes de l'IRTS tentent de travailler au quotidien.

### I.B) 2. Présentation du CDR de l'IRTS

Le CDR de l'IRTS est composé de <sup>5</sup> personnes : Dorina Hintea (Responsable du service et qui est aussi ma tutrice professionnelle), Emmanuelle Kriwar, Elisabeth Masquelier et Nathalie Odouard (documentalistes) et enfin Jacques Lemoisne (secrétaire documentaire). Alain Duvauchelle, formateur chez les ES et les ME, travaille en collaboration avec le CDR pour mettre en place des animations thématiques.

Le CDR est ouvert <sup>à</sup> tous les étudiants de l'IRTS en formation initiale ou continue, aux formateurs, aux intervenants ainsi qu'aux signataires d'une convention. Il dispose d'un fonds documentaire riche et varié constitué d'ouvrages, de revues, d'articles, de textes législatifs, de

<sup>3</sup> Techniques documentaires : Guide pratique pour la gestion et la recherche d'information Tomel. mars 2008, Éditions Weka

<span id="page-11-0"></span>mémoires, de dossiers documentaires, de supports vidéos, de cédéroms etc... Tous les deux mois le CDR publie le catalogue Nouve@utés.doc qui recense toutes les nouvelles acquisitions en rapport avec l'actualité éditoriale du secteur sanitaire et social. Les membres de l'équipe du CDR constituent une revue de presse quotidienne avec tous les articles qui évoquent le domaine.

Une base de données bibliographique du centre de ressources est disponible en ligne. C'est une base de données 4D gérée par le logiciel Alexandrie. Les documents sont indexés grâce <sup>à</sup> des descripteurs issus du thésaurus géré par le réseau documentaire PRISME. Nous reviendrons ultérieurement sur l'utilisation d'Alexandrie au CDR lors de la prise en compte de l'environnement technique.

Le CDR <sup>a</sup> <sup>5</sup> missions principales :

- Les formations <sup>à</sup> la recherche et aux techniques documentaires
- $\ddot{\phantom{a}}$ La veille informationnelle
- Le conseil et l'accompagnement
- L'accompagnement à l'auto formation
- Des animations socioculturelles (Rencontres-Débats)

Pour résumer en chiffres, le CDR de l'IRTS c'est environ 14000 ouvrages, 1000 mémoires, 320 vidéos (VHS et DVD), 75 CD-Rom et 41 dossiers documentaires. Le fonds documentaire est donc très important et des questions se posent à l'heure actuelle sur un éventuel réaménagement des locaux. En effet le CDR est divisée en deux parties sur deux étages sans ascenseur. Cela rend la recherche et la consultation des documents difficiles et pose un problème important lié <sup>à</sup> l'accès pour les personnes handicapées.

#### I.B) 3. Rapport d'activités de 2007 et projets pour 2008

Selon le rapport d'activités du centre de ressources, il y avaient en 2007 prés de 3200 inscrits, et il y <sup>a</sup> eu environ 7200 emprunts au cours de cette même année. La base de données bibliographique de l'IRTS enregistrait en décembre 2007, 26100 notices correspondant à des documents du fonds documentaire, dont 21100 pour le site Métropole Lilloise et 5000 pour les quatre autres sites de la région. L'équipe du CDR intègre dans cette base de données, de plus en plus de documents libérés de droit, en texte intégral (les mémoires professionnels, les sommaires des revues de presse, des textes législatifs, des rapports publics, des ouvrages...).

Au delà de ces chiffres, le CDR <sup>a</sup> pour but d'accompagner la formation de l'étudiant. En

<span id="page-12-0"></span>effet, selon plusieurs formateurs ce dernier doit être capable « de savoir informer et de s'informer ». Le CDR tente donc d'apporter aux étudiants des méthodologies fiables et d'asseoir des pratiques d'analyse critique et d'exploitation pertinente de l'information. Afin d'atteindre cet objectif, plusieurs projets sont lancés pour l'année 2008 :

- La réalisation d'une enquête relative <sup>à</sup> l'offre du service auprès des usagers du centre de ressources
- La personnalisation de l'information <sup>à</sup> travers un dispositif de Diffusion Sélective d'information (DSI)
- La réalisation d'un module de formation transversal « Pour une culture informationnelle en travail social...» avec des méthodologies de veille, de sélection, d'analyse et de diffusion de l'information.
- L'écriture et la mise en ligne d'un guide « Mode d'emploi base de données documentaire »  $\bullet$
- La création d'une base de données de recherche de sites qualifiants. C'est ce dernier  $\bullet$ projet qui a été l'objet de ma mission de stage.

Ces projets sont donc multiples et demandent beaucoup de réflexions et de travail. La plupart d'entre eux sont encore en suspens car le personnel du CDR est en nombre limité et ne peut être sur plusieurs fronts en même temps. C'est pourquoi l'idée de recruter une personne dés la rentrée est envisagée. Cette personne devra avoir une double compétence, documentaire et informatique. En ce qui me concerne le but de ma mission était de réfléchir à la création de cette base de données sur les sites qualifiants.

### II. Les causes et les origines du projet

Le projet de base de données des sites qualifiants ou « stagothèque » en ligne est né d'une triple constatation :

- Les outils de recherche de sites qualifiants sont hétéroclites, parfois inadaptés et assez nombreux
- Les étudiants de l'IRTS n'ont pas la méthodologie documentaire nécessaire pour bien chercher, sélectionner et traiter l'information

<span id="page-13-0"></span>Il est souvent difficile de s'y retrouver dans un domaine comme le travail social qui est très  $\bullet$ riche et complexe.

### II. A) Des existants multiples et inadaptés

Chaque étudiant suivant une formation qualifiante doit valider cette dernière en effectuant un stage. Or, les organismes, associations, entreprises ou autres centres médicaux œuvrant dans le domaine sanitaire et social se comptent par milliers et les lieux de stages potentiels pouvant accueillir des étudiants de l'IRTS dans la région sont si nombreux que les recenser, les indexer et les classer tous serait un travail colossal. Le besoin s'est donc fait sentir de créer un outil simple et accessible en ligne, afin d'aider les étudiants dans leur recherche de sites qualifiants. Il faut avant tout préciser que des outils pour trouver ces sites qualifiants existaient déjà avant ma mission. Outre les annuaires classiques comme les pages jaunes, il y <sup>a</sup> d'autres moyens mis <sup>à</sup> disposition des étudiants. Au sein du centre de ressources on peut ainsi trouver des annuaires spécialisés recensant les coordonnées d'établissements du secteur sanitaire et social. En plus de ces outils papiers, des annuaires en ligne sont aussi accessibles. On peut ainsi consulter sur le Web l'annuaire sanitaire et social ou encore le portail OASIS qui contient un annuaire de sites en relation avec le travail social. L'outil le plus important en ligne est cependant le FINESS (Fichier National des Établissements Sanitaires et Sociaux) qui est une base de données officielle parrainée par le Ministère chargé des affaires sanitaires et sociales. Le FINESS est mis à jour par la DRASS. Il recense et décrit :

- Les établissements sanitaires : établissements hospitaliers, autres centres de soins, laboratoires et pharmacies
- Les établissements sociaux : personnes âgées, jeunesse handicapée, adultes handicapés, aide sociale à l'enfance, adultes en difficulté sociale
- Les établissements de formation des personnels sanitaires et sociaux.  $\ddot{\phantom{0}}$

Le secrétariat de l'IRTS dispose lui aussi d'une base de données des sites qualifiants. Cette base est interne à l'IRTS. Elle ne sert qu'au personnel administratif et aux formateurs. Elle n'est pas consultable par les étudiants.

Enfin, à l'initiative de Colette Valdès, une formatrice, une stagothèque « physique » a été aménagée au sein des locaux de l'IRTS. Cette petite salle est un espace de ressources et d'apprentissage. On y trouve un fonds documentaire constitué de supports d'informations concernant les sites qualifiants. On y trouvera des classeurs avec les projets d'accueil des sites <span id="page-14-0"></span>qualifiants ainsi que des rapports de stage et un grand nombre de brochures. Malheureusement, faute de moyens et de personnel pour l'entretenir, ce fonds documentaire n'est pas classé. Les documents sont de formes multiples et ils ne sont ni rangés, ni organisés. La question se pose à l'heure actuelle de savoir si il faudra numériser ces documents papiers ou juste les classer. Mme Valdès demande d'ailleurs en vain un stagiaire pour réfléchir à cette interrogation mais ce projet n'est pas dans les priorités de la direction.

Les outils de recherche de sites qualifiants sont donc multiples et il est souvent difficile pour l'étudiant de s'y retrouver et de sélectionner la bonne information. Dans la deuxième partie nous analyserons plus en détail le contenu de ces outils.

### II. B) Des lacunes dans la recherche d'information

Comme nous l'avons déjà vu ci-dessus, l'autre problème qui se pose est que les étudiants semblent avoir des lacunes méthodologiques en ce qui concerne la recherche d'information. Je tire cette constatation des témoignages des membres de l'équipe du CDR mais aussi de plusieurs formateurs de l'IRTS. Ces lacunes sont principalement visibles lorsque les étudiants recherchent des ouvrages ou des références bibliographiques. Chaque nouvelle promotion a pourtant droit à une demi journée de présentation et découverte du CDR qui est animée par les membres de l'équipe. Au cours de ce moment, les étudiants peuvent découvrir les outils qui seront mis <sup>à</sup> leur disposition pour les accompagner dans leurs études. Malgré cela, beaucoup d'entre eux arrivent devant le portail de recherche du CDR et ne savent pas trouver les informations qui leur sont nécessaires. Ce portail de recherche de documents semble pourtant assez complet. Il propose une recherche avancée où il est possible de sélectionner le support, la date de parution ou la localisation. On peut aussi faire des requêtes grâce aux champs descripteurs, commentaires ou titre. Malgré ces possibilités les étudiants demandent souvent assistance aux documentalistes présents car ils ne parviennent pas à trouver les références voulues. Comme nous l'avons déjà vu précédemment, l'un des projets du CDR est d'ailleurs de créer et mettre en ligne un mode d'emploi de cette base.

Les documentalistes ne sont pas les seuls à faire cette constatation négative. En effet, plusieurs formateurs m'ont affirmé que les formations dispensées à l'IRTS manquent de modules relatifs <sup>à</sup> la recherche informationnelle ou à la méthodologie documentaire. Selon eux, la base de données se doit de répondre <sup>à</sup> un besoin pédagogique informationnel. L'accent doit être mis sur le

<span id="page-15-0"></span>développement d'une logique documentaire à usage pédagogique. Cette expression signifie que la recherche d'information (en l'occurrence ici la recherche de sites qualifiants ou de références bibliographiques) participe à la formation des étudiants et les dirige progressivement vers une autonomie dans la recherche documentaire. Cette autonomie doit servir l'étudiant mais elle doit aussi servir le futur acteur social qui devra être dans une optique de veille professionnelle. Cette nécessité d'aider les étudiants dans leurs pratiques de recherche d'information est valable <sup>à</sup> la fois dans la recherche bibliographique mais aussi dans la recherche de lieux de stage. Certains formateurs pensent même que ce sont des compétences informationnelles et documentaires que les sites qualifiants attendent de leurs stagiaires potentiels. En effet, ces terrains de stage favoriseront un candidat au stage qui aura déjà réfléchi <sup>à</sup> sa mission, aux problématiques éventuelles et qui aura récolté les informations importantes sur le site dans lequel il va postuler. Or, beaucoup d'étudiants se présentent sans projets de stage précis et d'autres appellent le premier numéro de téléphone qu'ils trouvent et tombent sur des personnes incapables de les renseigner.

### II. C) Une terminologie complexe

Lors des premières réunions auxquelles j'ai assisté concernant la stagothèque, j'étais il faut l'avouer un peu perdu et j'avais du mal <sup>à</sup> suivre et <sup>à</sup> participer aux débats. Ce n'était pas de la fatigue ou du désintérêt mais simplement le fait que le sens de beaucoup de termes m'échappait. En effet, la terminologie, les abréviations et les sigles utilisés par les formateurs et les documentalistes de l'IRTS sont très particuliers et un « non initié » comme moi est forcément perdu au milieu de toutes ces expressions spécifiques.

Durant les premiers jours de mon stage, il m'a semblé indispensable de me documenter et me renseigner afin de mieux comprendre et appréhender le travail social et surtout les différentes abréviations et sigles qui sont utilisés. Heureusement ayant la chance de travailler dans un centre de documentation, il n'était pas très compliqué de trouver les informations qui m'intéressaient.

Sur le livret d'accueil de l'IRTS j'ai ainsi pu trouver un lexique assez exhaustif des sigles employés dans le monde du travail social en particulier sur les diplômes délivrés et sur les acteurs de ce domaine. Voici quelques exemples :

ME pour moniteur éducateur / ES pour éducateur spécialisé / DEES pour Diplôme d'État Éducateur spécialisé ...Le lexique complet est disponible en annexe de ce mémoire<sup>4</sup>.

<sup>4</sup> Voir annexe n°2 page 55

<span id="page-16-0"></span>En si peu de temps il m'a été évidemment impossible d'apprendre tous les termes relatifs au travail social mais j'ai cependant tenté de connaître certaines bases nécessaires pour le bon déroulement de ma mission.

Si je parle de cette terminologie dans cette partie c'est aussi pour montrer combien il peut être difficile de se repérer dans un domaine aussi vaste et complexe. Cette constatation est valable pour les étudiants de l'IRTS. Cela peut contribuer aux difficultés de recherche évoquées ci dessus.

C'est donc pour répondre <sup>à</sup> ce triple problème que plusieurs membres de l'IRTS, ont émis l'idée de créer une base de données, une sorte de « stagothèque » ayant 2 finalités. La première est la création d'un outil adapté aux besoins des étudiants et qui comporterait les champs les plus utiles pour trouver facilement et rapidement un stage. La seconde est de mettre en place un outil accessible en ligne qui puisse faciliter la recherche de sites qualifiants par le biais d'une logique documentaire.

Une fois l'idée directrice du projet établie, les premières réunions officielles pour élaborer cette base de données ont eu lieu.

### III. Formation de l'équipe. mon rôle et mes objectifs

### III. A) Les premières questions

Lors du premier entretien que j'ai eu avec Mme Hintea, je m'étais proposé pour élaborer un thésaurus du secteur sanitaire et social. Cette demande <sup>a</sup> été refusée pour deux raisons. D'abord, un thésaurus sur un domaine aussi vaste est un travail très important certainement irréalisable en <sup>6</sup> semaines. L'autre raison est que l'association PRISME évoquée plus haut tient <sup>à</sup> jour un thésaurus complet sur le domaine du travail social. En avril, ce thésaurus était justement en cours de refonte afin d'être mis en ligne. A la place de ce travail, Mme Hintea m'a proposé de réfléchir <sup>à</sup> la création de la « stagothèque », mission que j'ai accepté.

Une première réunion intitulée « Appui <sup>à</sup> la politique de sites qualifiants» <sup>a</sup> été organisée le <sup>13</sup> Mars 2008 <sup>à</sup> l'initiative de Mme Hintea afin de lancer le projet stagothèque. Ce projet de

<span id="page-17-0"></span>stagothèque n'est qu'une partie d'une ambition plus vaste qui est de créer un système d'information global et uniforme concernant les sites qualifiants qui puisse répondre à plusieurs besoins : ceux des formateurs, ceux du secrétariat administratif, ceux de la direction et ceux du service financier. Cette réunion réunissant une quinzaine de personnes (dont moi) avait donc pour objectif premier de former des groupes de travail et d'élaborer des fiches d'actions afin de répondre <sup>à</sup> plusieurs questions comme :

- La stagothèque devra t-elle se substituer aux bases existantes ?
- La base doit-elle être saisie sur 4D par les documentalistes ?
- Peut-on utiliser les écrits des étudiants (présentation des sites) pour alimenter la base ?  $\bullet$
- Qu'appelle t-on « site qualifiant »?  $\bullet$

Afin de répondre <sup>à</sup> ces interrogations, trois fiches d'actions ont été écrites, chacune étant travaillée par un groupe. La première devait se concentrer sur la gestion pédagogique des stages sur le réseau interne aux sites IRTS. La seconde concernait l'identification des partenariats. La troisième fiche action <sup>à</sup> laquelle je devais participer traitait le projet de base de données de lieux de stages <sup>à</sup> l'intention des étudiants. L'équipe s'est composée de <sup>8</sup> personnes : <sup>2</sup> documentalistes, <sup>5</sup> formateurs et moi-même.

Cependant, après cette réunion où beaucoup de questions furent soulevées et débattues, mon action précise et les tâches que j'aurais <sup>à</sup> accomplir dans le cadre de ma mission restaient vagues. Afin d'éclaircir et de déterminer le rôle de chacun, une nouvelle réunion fut programmée le <sup>22</sup> avril.

### III. B) Méthodologie d'action et définition de mes objectifs

Le 22 avril se sont réunis les membres de la fiche action relative à la création de la base de données « stagothèque ». Il s'agissait de rappeler les objectifs du projet et la méthodologie <sup>à</sup> suivre pour avancer. Le but du projet est donc de créer un répertoire descriptif des établissements dans le secteur sanitaire et social de la Région Nord-Pas de Calais. La fiche action rappelle aussi qu'il s'agit de créer une base de données correspondant à un premier niveau d'information, celui de la recherche d'un terrain de stage. Il faut identifier les établissements et en retirer les informations pratiques de type : coordonnées, caractéristiques, de l'établissement (publics accueillis, thématiques

traitées, statut...etc). L'outil, informatisé, sera principalement destiné aux étudiants et à degré moindre aux formateurs et permettra une consultation en ligne.

Le déroulement de ce projet <sup>a</sup> été divisé en plusieurs étapes :

- Inventaire et analyse de l'existant (bases de données, modèles existants etc...)  $\ddot{\phantom{0}}$
- Confrontation des résultats avec les autres groupes de travail.  $\bullet$
- Création d'une fiche type réunissant les éléments de convergence d'intérêts des différentes  $\bullet$ formations
- Réalisation d'un cahier des charges pour la mise en œuvre  $\bullet$
- Validation du produit
- Mise en œuvre

La durée prévisible pour mettre en application ce programme de travail ainsi que le rythme des travaux étaient alors indéterminés. Le tout devait se faire par le biais de réunions de travail, de réflexions sur l'environnement technique, sur des expérimentations et par des contacts avec les autres groupes de travail.

Durant cette réunion, <sup>a</sup> été éclairci un point important : celui de la notion de site qualifiant. En effet pour créer une base de données sur des sites qualifiants il semble nécessaire de bien comprendre ce que ce terme signifie. La principale inconnue était de décider si la base de données devait comporter les informations sur tous les sites potentiels de la région et donc inclure des milliers de références. Il fut décidé que ce ne serait pas le cas et la notion de « site qualifiant » m'a été précisée. Voici la définition qu'en donne une circulaire du 27 mai 2005 relative aux modalités de la formation préparatoire au diplôme d'État d'assistant de service social et <sup>à</sup> l'organisation des épreuves de certification<sup>5</sup> :

« Le site qualifiant est obligatoirement référé à un organisme d'accueil des étudiants. Il est considéré comme une « organisation professionalisante », tant de la pratique professionnelle, que de l'acquisition de savoirs et de connaissances complémentaires. Le site qualifiant s'inscrit dans le champ de l'intervention sociale. Ce champ recouvre les services sociaux polyvalents et les services sociaux spécialisés. Mais il s'entend aussi dans une acception plus large des lieux d'accueil des stagiaires, du fait des champs d'exercice professionnel diversifiés des assistants de service social auprès des publics en difficulté. Il peut s'agir des structures ou services qui mettent en place des actions dans le cadre de la politique de la ville, des plans locaux d'insertion et

<sup>5</sup> http://www.sante.gouv.fr/adm/dagpb/bo/2005/05-07/a0070031.htm

d'emploi, des projets sociaux relevant du développement territorial, des réseaux associatifs (CHRS, logements d'urgence, accueils de jour...), etc. Un site qualifiant propose une offre d'accueil dans un ou plusieurs des quatre domaines de compétences du référentiel professionnel : intervention professionnelle en service social, expertise sociale, communication professionnelle en travail social, implication dans les dynamiques partenariales, institutionnelles et inter institutionnelles[...]. Il appartient aux établissements de formation de rechercher les sites qualifiants, de conventionner le partenariat et d'accompagner la mise en stage de l'étudiant à partir de son projet professionnel. »

Il <sup>a</sup> donc été décidé que la stagothèque ne comprendrait que les références des établissements ayant signés une convention avec l'IRTS et ayant accepté d'être considérés comme « site qualifiant acceptant d'accueillir des stagiaires ». Ces références sont déjà stockées dans la base de données interne de l'IRTS réservée <sup>à</sup> l'administration que nous avons évoqué plus haut.

Une fois ce point éclairci, mes objectifs ont été définis. Il m'a été demandé d'établir après une analyse des existants, une fiche type avec les champs les plus pertinents, de réfléchir au portail de recherche pour les étudiants et de trouver le moyen de rendre cette recherche facile, le tout en prenant en compte l'environnement technique. Pour ce faire j'ai proposé de réaliser une petite enquête auprès des étudiants afin de connaître leurs besoins. Cette proposition a été acceptée.

Une fois le contexte de ma mission défini et les informations sur le CDR et l'IRTS récoltées, il me fallait décider de la marche <sup>à</sup> suivre pour parvenir <sup>à</sup> l'élaboration de la fiche type et de l'interface de recherche, c'est <sup>à</sup> dire à la modélisation et la rationalisation de la recherche de sites qualifiants. Et pour ce faire, une triple analyse s'imposait. Celle-ci fera l'objet de la seconde partie.

# <span id="page-20-0"></span>Deuxième partie : Analyses des existants, des besoins et de l'environnement technique

Si la première partie de ce mémoire était plutôt destinée <sup>à</sup> comprendre l'IRTS ainsi que les origines du projet stagothèque, la seconde partie est quant à elle axée sur la collecte des informations indispensables pour la mise en place d'une fiche type. Une question se pose alors : Qu'entend t-on par « informations indispensables » ?

A cette question, nous pouvons apporter trois réponses :

- Les outils existants : Ceux-ci ont été brièvement évoqués dans la première partie. Leur connaissance est indispensable afin d'y trouver de bonnes idées et aussi pour rendre compte de leurs limites
- Les besoins des étudiants : Tout développement d'un outil documentaire doit se faire en connaissant les attentes et les usages de ses futurs utilisateurs
- L'environnement technique : Une base de données est un outil informatisé qui dépend donc  $\bullet$ des moyens techniques à disposition.

Cette triple analyse constitue le cœur de ce travail puisque sans elle il serait impossible de modéliser et rationaliser la recherche de sites qualifiants.

### I. Analyses des existants et des besoins des étudiants

### I. A) Analyse des outils existants

Dans la première partie de ce mémoire, nous avons rapidement énuméré les différents outils disponibles pour les étudiants afin de rechercher et trouver des lieux de stage. Nous allons ici les découvrir plus précisément afin de définir leurs limites et aussi afin de s'inspirer de leurs éventuels avantages pour élaborer la fiche type.

#### <span id="page-21-0"></span> $I.A$ ) 1. Les annuaires papiers du CDR

Ces annuaires papiers sont disponibles eu CDR de l'IRTS. Ils ne sont que consultables sur place et leur emprunt est impossible.

Le premier d'entre eux est l'annuaire sanitaire et social de 2008<sup>6</sup>. Réalisé avec le concours de services ministériels, il fournit les coordonnées des établissements sanitaires et sociaux de la région.

Après observation de celui-ci, on se rend vite compte que le sommaire n'est pas très clair. Sa structure n'est pas logique et retrouver une information peut être compliqué. De plus le contenu n'est pas uniforme puisque comme dans les pages jaunes, il alterne entre des pages classiques de références d'établissements et des pages quasiment publicitaires pour un organisme précis.

Voici les champs de base qui sont renseignés :

RAISON SOCIALE - ADRESSE - CODE POSTAL - VILLE - TELEPHONE -  $(FAX)$ - (ADRESSE MAIL)

Dans certains cas, des renseignements complémentaires sont donnés sur la population accueillie, le type d'établissement ou les champs d'intervention mais cela reste sporadique.

Comme on pouvait l'imaginer, aucune référence n'est faite <sup>à</sup> l'éventuel accueil de stagiaires. Globalement cet outil n'est pas dénué d'intérêt mais il est confus, incomplet et insuffisant pour une bonne recherche de stage.

L'autre annuaire papier présent au CDR est l'annuaire des structures sociales et médicosociales du Nord Pas de Calais édité par le CREAI7. Cet outil semble déjà plus pertinent et plus adapté à la recherche de stage des étudiants. En effet les champs renseignés semblent plus utiles. La première chose qui frappe lorsque l'on regarde une référence d'établissement, c'est que les champs Code postal /ville et Raison sociale sont en mis en valeur, affichés en gras. Outre ce détail visuel, on s'aperçoit qu'il y a bien plus d'informations que dans l'annuaire précédent. Sont présents des champs sur la gestion du site, sur l'accueil et la capacité, sur les champs d'intervention. En plus de ces informations, on trouve au début de l'annuaire un lexique définissant les abréviations et les structures du travail social.

L'outil se veut donc plus pédagogique avec une aide <sup>à</sup> la recherche et une présentation plus claire et ergonomique avec des pages de couleurs différentes selon les zones géographiques.

<sup>6</sup> Voir une page type dans l'annexe n°3 page 56<br>7 Voir une page type dans l'annexe n°4 page 57

<sup>7</sup> Voir une page type dans l'annexe n°4 page <sup>57</sup>

<span id="page-22-0"></span>Cependant là encore il n'y a aucune information utile sur le recours à des stagiaires. De plus c'est un outil papier qui n'est disponible qu'au CDR et donc qui est moins accessible.

Enfin il existe un classeur consultable <sup>à</sup> l'IRTS et qui regroupe des fiches signalétiques de terrains de stage. Il surtout destiné aux éducateurs spécialisés et aux moniteurs éducateurs. Cette fiche donne des éléments intéressants contenant des informations pertinentes sur les sites qualifiants en vue d'un stage. Voici quelques champs qui y sont renseignés :

NOM DE LA PERSONNE <sup>A</sup> CONTACTER POUR LES STAGES / NOMBRE DE STAGIAIRES QU'IL VOUS EST POSSIBLE D'ACCOMPAGNER / MODALITES D'ACCUEIL ET SUIVI DU STAGIAIRE / PROBLEMATIQUES TRAITEES PAR L'ACTION PRICIPALE DU SERVICE / METHODES PEDAGOGIQUES / PROJETS D'ACCUEIL.

Ces champs n'existent pas dans les outils déjà observés. Pourtant ils semblent indispensables et totalement adéquats pour faciliter la recherche d'un étudiant qui dés lors aura toutes les clés en main pour contacter le site qualifiant. Le problème est que cet outil est quelque peu archaïque et qu'il est de l'aveu même des documentalistes rarement mis à jour.

### I. A) 2. Les outils en ligne

Intéressons nous d'abord au portail OASIS et plus particulièrement à son annuaire des sites sur le travail social<sup>8</sup>. Celui-ci est juste un annuaire de sites, c'est à dire que les seules informations qu'il donne sont un lien hypertexte et un rapide descriptif du site. La recherche ne prend pas en compte les zones géographiques ce qui est logique puisqu'il n'est pas questions de donner des coordonnées type adresse ou numéro de téléphone. De plus les sites recensés ne sont pas systématiquement relatifs à un établissement physique et encore moins à un site qualifiant potentiel. Cet outil peut être vu comme un complément de recherche mais en aucun cas comme un moyen pertinent et efficace de trouver un lieu de stage. Cependant il faut retenir l'utilisation de liens hypertextes car ceux ci sont pratiques et rapides.

Autre outil possible, l'annuaire sanitaire et social en ligne<sup>9</sup>. C'est en fait le pendant électronique de la version papier évoquée ci-dessus. Le portail de recherche propose d'abord de délimiter le champ d'intervention (ex : hospitalisation, épilepsie, personnes handicapées...) et

<sup>8</sup> http://www.travail-social.com/annuaire.php<br>9 http://www.sanitaire-social.com/rech\_part\_

http://www.sanitaire-social.com/rech\_part 001.php

ensuite de définir la zone géographique souhaitée (région, département ou ville). Une fois un établissement sélectionné, on obtient les mêmes informations que sur l'annuaire papier plus des informations supplémentaires concernant les capacités d'accueil et les personnes hébergées et sur les types de traitements<sup>10</sup>. A cela il faut ajouter la possibilité de cliquer sur des liens hypertextes ou des liens contacts mail.

Pour finir penchons nous sur le FINESS (Fichier National des Établissements Sanitaires et Sociaux) disponible en ligne<sup>11</sup>. C'est une base de données officielle parrainée par le Ministère chargé des affaires sanitaires et sociales. Le FINESS représente probablement l'outil en ligne le plus complet pour trouver des lieux de stage. Le FINESS dispose d'une interface de recherche complète et pratique axant les requêtes autour de deux critères principaux : le lieu du site et l'établissement. Comme on peut le voir en annexe<sup>12</sup>, la recherche peut être intelligemment affinée. Parmi des listes déjà définies, on peut choisir le type d'établissement, la catégorie, l'agrégat. Il est aussi possible de de limiter les résultats aux établissements publics ou privés. Les fiches établissement<sup>13</sup> reprennent ces informations et apportent des précisions quant aux disciplines, aux modes de fonctionnement et aux publics accueillis. Le tout est présenté de façon claire est bien agencée.

On pourrait alors dire que la multiplicité des informations rend la recherche compliqué mais ce n'est pas le cas puisqu'un glossaire complet précise les sens des différents champs. De plus, des nomenclatures officielles en format PDF représentent des sources d'informations capitales. La plus intéressante est celle décrivant les catégories d'établissements<sup>14</sup>.

La FINESS est donc un outil pratique, et sa base de données est très fournie. Cependant cette qualité peut être vue comme un défaut dans le cadre d'une recherche pour les étudiants puisque les références d'établissements sont très nombreuses et chaque requête donne un bruit documentaire incontestable. On entend par bruit documentaire, le nombre de documents ou résultats parasites ne répondant pas à une requête précise.

Les options de recherche et la présentation des fiches étaient des éléments à retenir, mais il fallait appliquer ces idées <sup>à</sup> notre projet plus mesuré concernant juste les sites qualifiants.

<sup>10</sup> Voir annexe n°5 page 58

<sup>11</sup> http://finess.sante.gouv.fr/index.isp

<sup>12</sup> Voir interface de recherche du FINESS Annexe n°6 page 58

<sup>13</sup> Voir fiche établissement du FINESS annexe7 page 59

<sup>14</sup> http://finess.sante.gouv.fr/finess/pdf.do?xsl=CategEta.xsl

#### <span id="page-24-0"></span>I. A) 3. La base de données interne

Comme nous l'avons déjà vu dans la première partie de ce travail, il existe déjà une base de données interne <sup>à</sup> l'IRTS. Celle- ci n'est accessible qu'au personnel du secrétariat administratif et aux formateurs. Elle contient une centaine de références de sites qualifiants. On parle précisément ici de sites qualifiants, correspondant aux critères présentés précédemment<sup>15</sup>.

L'IRTS envoie des formulaires aux établissements potentiels de lieux de stage. Ceux qui les remplissent et les renvoient acceptent par la même occasion de devenir sites qualifiants. Ils autorisent donc les étudiants <sup>à</sup> les contacter pour effectuer un stage. La secrétaire chargée de la mise à jour de cette base ajoute donc progressivement les références en fonction des réponses qu'elle reçoit. Cette base reste à usage strictement administratif puisqu'elle sert à recenser les sites qualifiants et à voir quel étudiant est en train d'y effectuer son stage.

Cette base ne renseigne donc que des champs très limités (raison sociale, coordonnées, nom du responsable...) et serait totalement insuffisante pour renseigner pertinemment les étudiants. Cependant elle a le mérite de recenser précisément des sites qualifiants et elle pourra s'avérer très utile pour accélérer la saisie des données en vue de la future stagothèque en ligne.

I. B) L'avis des formateurs et des documentalistes

Étant totalement novice à la fois dans le domaine du travail social et dans les métiers de la documentation, il m'était impossible de me lancer dans l'élaboration d'une fiche type sans connaître les avis et les suggestions des membres de l'IRTS. Ce sont eux qui connaissent le mieux les attentes des étudiants, le milieu du travail social et aussi les méthodes documentaires adaptées.

D'abord, lors d'un entretien informel, Colette Valdès, formatrice chez les AS, m'a fourni une grille d'information sur les sites qualifiants qu'elle a édité sur support papier. Selon elle, certaines informations sont indispensables pour les AS quand ils cherchent un stage.

RESPONSABLE DES STAGES / RESUME DESCRIPTIF DE L'ACTIVITE DU SITE QUALIFIANT / LES USAGERS DU SITE / INTERVENTION SOCIALE / COMPOSITION DE L'EQUIPE / POLITIQUE SOCIALE DE REFERENCE.

Selon elle encore, la composition de l'équipe est primordiale pour savoir qui va encadrer le

<sup>15</sup> Voir page <sup>17</sup> ???

stagiaire. Au contraire, des informations comme le type d'institution ou les types d'établissements sont pour elles secondaires. Enfin, elle pense que la classification des sites qualifiants doit se faire par le biais de descripteurs et que les étudiants devraient apprendre à rechercher les informations avec ces mots-clés afin d'affiner leurs compétences documentaires.

Isabelle Desmet, formatrice chez les ES et qui a participé à la réunion du 22 avril m'a proposé une série de critères qu'elle estime importants pour élaborer la base de données. Ces suggestions se rapprochent de l'annuaire papier du CREAI évoqué plus haut.

Pour elle, la recherche se fait d'abord :

- Par la localisation : possibilité de sélectionner un secteur géographique du Nord Pas de Calais (ex : Dunkerque, Métropole Lilloise, Douai, Valenciennes... )
- Par les interventions socio-éducatives
	- > Auprès d'enfants ou d'adolescents ( handicap, aide sociale à l'enfance, prévention...)
	- $\triangleright$  Auprès des adultes (ex : handicap, psychiatrie, exclusion...)

### Les fiches selon elle doivent renseigner :

COORDONEES / POPULATION ACCUEILLIE / MISSIONS / SECTEUR PRIVE OU PUBLIC / LES SPECIFICITES DU SITE / LA COMPOSITION DE L'EQUIPE / LA SIGNATURE DE CONVENTIONS / NOMBRE DE STAGIAIRES.

Enfin, Emmanuelle Kriwar, documentaliste au CDR a elle aussi imaginé une ébauche de fiche type. En utilisant ici non pas des compétences de formatrices mais des compétences de documentaliste elle a imaginé une fiche établissement indexée dans Alexandrie grâce aux descripteurs du thésaurus de PRISME. De plus, vu que Alexandrie inclut des fonctionnalités de GED16, elle émet l'idée d'insérer une convention de stage à remplir dans cet espace de GED. Les informations <sup>à</sup> renseigner selon elle sont les suivantes :

COORDONNEES / CONTACT POUR LES STAGES / POPULATION ACCUEILLIE / NOMBRE DE STAGIAIRES / CONVENTION SIGNEE / POSSIBILITE DE NOURRITURE / EXTERNAT OU INTERNAT / PROBLEMATIQUES TRAITEES / ACTIVITES / METHODES EMPLOYEES /PROJET D'ACCUEIL DU STAGIAIRE.

Comme on peut le voir, les avis et les propositions divergent quelque peu quant au contenu et à la structure des fiches sites qualifiants. Cependant, on observe un certain nombre de points de convergence qu'il faudra retenir avant d'élaborer une fiche type.

<sup>16</sup> Gestion électronique des documents

### <span id="page-26-0"></span>I. C) Analyse des besoins des étudiants

### I. C) 1. Élaboration d'un questionnaire

Comme nous l'avons déjà vu dans la description du rôle de documentaliste, celui-ci doit travailler en interaction avec l'utilisateur et doit connaître les besoins et les attentes de ce dernier. Tout centre de documentation doit construire sa politique documentaire sur la connaissance de son « public-cible ». Pour connaître ces besoins, procéder à des enquêtes sous la forme de questionnaires ou d'entretiens est encore la meilleure solution. Cette enquête peut se faire à grande échelle ou sur un échantillon de personnes. En effet, élaborer un outil d'indexation et de recherche de documents ou de références doit se faire obligatoirement dans la connaissance des besoins de ceux à qui cet outil s'adresse. Si cela n'est pas le cas, le risque est grand de créer un outil inadapté qui s'avérera par la suite inutile.

A ce stade de mon stage, je disposais donc d'un nombre d'exemples et d'inspirations multiples pouvant m'aiguiller et me conseiller afin d'élaborer la fiche type et l'interface de recherche. Cependant, il ne fallait pas oublier une chose, c'est que la stagothèque était imaginée comme un outil principalement destiné aux étudiants. Le risque était de trop me fier <sup>à</sup> mes intuitions d'étudiant et d'imaginer les champs qui m'intéresseraient lors d'une recherche de stage sans prendre en compte les attentes des usagers de la stagothèque. Pour bien comprendre des usages, il faut donc s'éloigner des grilles normatives, des stéréotypes et « suspendre » son jugement. Il m'a donc semblé indispensable de connaître les usages des étudiants de l'IRTS en matière de recherche de stages et surtout leurs besoins et leurs attentes par rapport <sup>à</sup> une éventuelle stagothèque.

Pour ce faire, j'ai opté pour l'élaboration d'un questionnaire<sup>17</sup> qui me permettrait d'obtenir ces informations. Ce questionnaire était assez court et ciblé afin de répondre précisément aux questions relatives <sup>à</sup> la recherche de stage. Il était semi ouvert puisque certaines questions ne permettaient qu'un choix de réponses restreint alors que d'autres autorisaient l'étudiant à s'exprimer librement et à donner son avis.

Quinze questionnaires ont été remplis. J'ai choisi d'interroger un échantillon peu élevé d'étudiants <sup>à</sup> cause de la durée assez courte de mon stage et aussi parce que les avis des formateurs m'avaient déjà donné des pistes. J'ai donc privilégié un panel d'étudiants restreint mais venant de

<sup>17</sup> Voir questionnaire complet annexe n°8 page 59

<span id="page-27-0"></span>formations diverses.

### I. C) 2. Les résultats de l'enquête

Ont répondu au questionnaire <sup>6</sup> AS, <sup>4</sup> ES, <sup>3</sup> ME et <sup>2</sup> AMP. L'enquête <sup>a</sup> été menée dans les locaux de l'IRTS dans la salle informatique où il est facile de parler aux étudiants en dehors des heures de cours. Certains questionnaires ont aussi été remis <sup>à</sup> des étudiants travaillant dans le CDR. Une fois qu'ils l'avaient rempli, ils venaient me le déposer.

Après avoir récolté tous les questionnaires, il était temps de procéder à l'analyse de ces résultats. L'ensemble des étudiants interrogés avaient déjà été amenés à rechercher un lieu de stage ou étaient en cours de recherche. La première information qui les intéresse lorsqu'ils recherchent un stage est souvent liée au champ d'intervention de l'organisation, à ses activités ou aux missions de stage qu'il sera possible d'y effectuer. Ces informations arrivent en premier lieu juste avant celles liées <sup>à</sup> des considérations pratiques comme la localisation géographique.

Après l'observation des résultats du tableau, plusieurs informations se détachent et semblent être essentielles aux yeux des étudiants :

LIEU DU STAGE / LA PRESENCE DE TRANSPORTS EN COMMUN / CATEGORIE D'INSTITUTION / COMPOSITION D'EQUIPE / MODE DE FOCTIONNEMENT / CHAMPS D'INTERVENTION / PUBLIC ACCUELLI / ACTIVITES / METHODES DE TRAVAIL / PROJETS D'ACCUEIL / PROBLEMATIQUES TRAITEES.

D'autres informations au contraire attirent beaucoup moins leur attention comme le statut public ou privé, le financement de l'organisation ou les conventions déjà signées. Les inquiétudes et problèmes liés aux gratifications des stages ont été évoqués par certains étudiants. Cela m'a apporté quelques éclaircissements quant à cet enjeu complexe. Plusieurs d'entre eux s'inquiètent de ne pas trouver de stage et donc de ne pas pouvoir valider leur formation. Cela remet donc forcément en avant le champ du statut (public/privé, lucratif/non-lucratif) puisque celui ci sera important dans le cadre des gratifications.

L'enquête a également confirmé l'absence de méthodologie documentaire chez les étudiants puisque ceux-ci utilisent presque tous des outils non spécialisés comme les pages jaunes ou des moteurs de recherche généralistes comme GOOGLE. Les annuaires en ligne tels que l'annuaire sanitaire et social ou celui du FINESS sont peu consultés voire même inconnus par les étudiants. Ils connaissent en revanche beaucoup mieux les annuaires papiers du CDR et en particulier celui du

<span id="page-28-0"></span>CREAI. Enfin, une part importante de cette recherche se fait par le biais de contacts, de connaissances personnelles ou d'annonces affichées dans les locaux de l'IRTS.

Les étudiants savent trouver des sites qualifiants en utilisant des outils et des références multiples. Cependant, notamment avec le projet de gratification des stages, une inquiétude nait chez eux et la peur de ne rien trouver est réelle. Les AS quant à eux regrettent le manque d'autonomie et de temps pour leur recherche de stage.

A ce stade de ma mission, je possédais l'ensemble des informations me permettant de déterminer les champs pertinents qui seront dans la future base de données. En recoupant les points intéressants des outils existants, les propositions des professionnels de l'IRTS et les attentes des étudiants, j'étais en mesure de réaliser une synthèse et d'élaborer une fiche type tenant compte de toutes ces informations.

Or pour atteindre le but de ma mission <sup>à</sup> savoir formaliser, structurer et modéliser cette somme d'informations, il était nécessaire de connaître et de comprendre l'environnement technique et les possibilités que celui-ci autorisait ou non.

### II. L'environnement technique et le choix d'Alexandrie

### II. A) Présentation du logiciel documentaire Alexandrie

II. A) 1. Qu'est ce qu'un logiciel documentaire ?

Avant de décrire plus en détails les attributs d'Alexandrie, il convient de rappeler rapidement ce qu'est un logiciel documentaire. Le terme « logiciel documentaire » désigne l'ensemble des programmes informatiques permettant d'effectuer des traitements documentaires. Le traitement documentaire renvoie à la première des deux définitions de l'AFNOR<sup>18</sup> du terme

<sup>18</sup> Association française de normalisation

« documentation » : « Techniques permettant le traitement permanent et systématique de documents ou de données, incluant la collecte, le signalement, l'analyse, le stockage, la recherche et la diffusion de ceux-ci, pour l'information des usagers ». Les logiciels documentaires reprennent donc les <sup>3</sup> étapes classiques de la chaîne documentaire : repérage et collecte de l'information, traitement et organisation dans des mémoires documentaires et diffusion aux usagers<sup>19</sup>. Tous ont intégré ce schéma initial dans leur fonctionnement en y ajoutant les techniques informatiques.

Un logiciel documentaire doit permettre le traitement de deux types de données  $20$ :

- Des données factuelles qui sont non interprétables telles que les noms d'auteurs ou les dates d'édition.
- Des données documentaires qui elles peuvent faire l'objet d'une interprétation comme les mots clés par exemple. Ces données font l'originalité du logiciel documentaire.

Les logiciels documentaires sont principalement utilisés pour indexer des notices bibliographiques mais cela n'est pas une obligation car ils proposent souvent la possibilité de paramétrer les champs. Pour être précis sur la terminologie, un logiciel documentaire ne crée pas des base de données relationnelles mais des bases de données documentaires.

Le logiciel documentaire propose des possibilités de recherche documentaire via un portail qui permettra aux utilisateurs d'accéder aux sources documentaires. Ils permettent donc de créer des systèmes interrogeables facilitant la recherche documentaire.

La plupart d'entre eux proposent maintenant des fonctionnalités de GED. La Gestion Électronique des Documents, est un système informatisé d'acquisition, classement, stockage, archivage des documents. La GED peut permettre un gain de temps, d'argent et de place énorme pour les organisations. Elle permet d'indexer les documents et de les numériser afin de réduire le stock papier.

Enfin la dernière fonctionnalité importante du logiciel documentaire est qu'il peut permettre de gérer la bibliothéconomie grâce <sup>à</sup> un système de gestion des prêts et des utilisateurs. Ce dernier atout rend les logiciels documentaires très attractifs pour les centres de documentation ou les bibliothèques.

<sup>19</sup> LENART Michèle, Les logiciels documentaires : Description de <sup>10</sup> systèmes de gestion du marché. Paris, 2001, ADBS Éditions.

<sup>20</sup> CHAUM1ER Jacques, Les Techniques documentaires. Paris : PUF, 2000 (que sais je? N°1419)

#### <span id="page-30-0"></span>II. A) 2. Les caractéristiques d'Alexandrie

Alexandrie est un progiciel, c'est <sup>à</sup> dire un logiciel destiné exclusivement <sup>à</sup> un usage professionnel. Dès sa création, il s'est attiré la sympathie des documentalistes avec son ergonomie qui tranchait avec les applications sous DOS<sup>21</sup>. Pour avoir des informations détaillées sur les différentes fonctionnalités d'Alexandrie, on peut se rendre sur le site Web de son éditeur GB Concept<sup>22</sup>, une société française basée à Paris et créée en 1987.

Voici ce que nous dit le site : « Alexandrie est un logiciel conçu pour les professionnels de la gestion de l'information soucieux d'améliorer la productivité et la qualité de leur travail. Sa conception, résolument orientée utilisateur final, permet la mise en place et l'exploitation d'une base d'informations en toute simplicité et dans le respect des normes et des méthodes adaptées aux métiers de l'information et de la documentation. Alexandrie se révèle par ailleurs un excellent outil de communication pour tout service d'information qui souhaite diffuser ses données via une interface Web, au travers de documents imprimés de qualité ou bien par messagerie ».

Le site nous expose ensuite les produits réalisables avec Alexandrie :

- Base de données documentaire (documentation et bibliothèque)
- Base de Veille (cellule de veille et d'intelligence économique)
- Base archive (service d'archives)
- Revue de presse (tout service devant gérer des revues de presse)
- Photothèque (service d'images et de photos)
- Intranet documentaire (site web personnalisable)
- Base de connaissance (gestion et organisation des connaissances)

Tous ces arguments sont bien sûr commerciaux mais ils résument quand même fidèlement les principaux atouts du progiciel.

La dernière version, Alexandrie 6.0 est sortie en 2004. Elle dispose d'une architecture modulaire. Autour du serveur documentaire qui englobe les données, le thésaurus et la GED se trouvent des modules complémentaires de mutualisation de l'information, de publication, de bibliothéconomie et de diffusion de l'information via un portail Web.

<sup>21</sup> Disk operating system. Système d'exploitation PC-DOS développé par Microsoft en <sup>1981</sup> pour l'IBM PC

<sup>22</sup> http://www.gbconcept.com

<span id="page-31-0"></span>Alexandrie offre plusieurs avantages non négligeables dans l'optique de la stagothèque :

- $\bullet$ La possibilité de paramétrer les champs
- La possibilité de gérer plusieurs bases et sous bases et de les relier  $\bullet$
- Possibilités d'intégrer tous types de documents ou données  $\bullet$
- Possibilité de GED  $\ddot{\phantom{0}}$
- Possibilité de paramétrer l'interface de recherche et de la mettre en ligne  $\bullet$
- La possibilité d'intégrer un ou plusieurs thésaurii.  $\bullet$

### II. A) S. Alexandrie au CDR

Voici la structure de la base de données documentaire Alexandrie du CDR :

- Base de données
	- Documents
		- Article  $\bullet$
		- CD Audio  $\bullet$  .
		- CD Rom  $\bullet$  .
		- Dossier documentaires
		- Jeu éducatif  $\bullet$  .
		- Mémoire  $\bullet$
		- Ouvrage  $\bullet$
		- Revue  $\bullet$  .
		- Revue de presse
		- Site internet  $\bullet$
		- Texte législatif  $\bullet$
		- Vidéo  $\bullet$  .
	- Références
		- Collecteur
		- Éditeur
		- $\bullet$ Producteur
		- Répertoire  $\bullet$
		- Revue  $\bullet$  .
	- Auteurs
	- Thésaurus
- -» Bibliothéconomie
- Bases externes
	- Actualités
		- Le Monde
			- Libération  $\ddot{\phantom{0}}$

L'ensemble des bases sont structurées et hiérarchisées à la manière d'un thésaurus. Par exemple, « article » peut être considéré comme un terme spécifique de « Documents ». Il y <sup>a</sup> <sup>3</sup> bases de données principales et <sup>17</sup> sous bases. Il est possible d'afficher tous les documents enregistrés ou alors de se limiter à un seul type de document.

Des relations existent entre les bases de données documents, auteurs et références. Voici un exemple tiré de la base de données documents :

> Apprendre...oui mais comment? Références : Éditions ESF Thésaurus : ACCOMPAGNEMENT PEDAGOGIQUE Thésaurus : APPRENTISSAGE Thésaurus : ECOLE Thésaurus : EDUCATION Thésaurus : PEDAGOGIE Auteurs : Meirieu, Philippe

Comme on peut le voir, tous les documents sont indexés grâce au thésaurus élaboré par PRISME. Selon l'AFNOR (1987), «un thésaurus est un langage documentaire fondé sur une structuration hiérarchisée d'un ou de plusieurs domaines de connaissances et dans lequel les notions sont représentées par des termes d'une ou plusieurs langues naturelles et les relations entre notions par des signes conventionnels ». PRISME est un réseau documentaire national né du rapprochement de professionnels de la documentation qui agit principalement dans le domaine de l'action sociale et éducative. Le thésaurus est accessible en ligne<sup>23</sup>.

La base de données est consultable en ligne via un portail  $Web<sup>24</sup>$ . Cette interface permet principalement la recherche d'ouvrages ou d'articles puisque les champs interrogeables sont : Titre, auteur, descripteurs, date de parution. Des options de recherche avancée permettent de limiter les résultats <sup>à</sup> un ou plusieurs types de documents avec des boutons <sup>à</sup> choix multiples. Le système est identique pour limiter les résultats selon la localisation des ouvrages (ex: Métropole Lilloise ou Hainault Cambrésis).

<sup>23</sup> http://www.documentation-sociale.org/

<sup>24</sup> http://cdr.irtsnpdc.fr/ et voir annexe n°9 page <sup>61</sup>

<span id="page-33-0"></span>L'usager peut enfin personnaliser sa recherche en remplissant un panier avec les documents qu'il a sélectionné, en choisissant la langue d'utilisation ou en définissant ses propres critères de tri.

### I. B) Base de données relationnelle et base de données documentaire

Une base de données est généralement définie comme un ensemble structuré de données organisées en vue de son utilisation par des programmes pour faciliter l'utilisation des données et des programmes. Elle nécessite un support électronique pour être utilisée et mise à jour. Il faut bien distinguer les bases de données relationnelles des bases de données documentaires.

Nous l'avons déjà précisé, les logiciels documentaires, et donc Alexandrie, gèrent des bases de données documentaires et non relationnelles. Il est donc utile de rappeler les différences entre ces deux outils.

Une base de données relationnelle est divisée en plusieurs tables chacunes divisées en champs. Chaque table dispose d'un champ « clé primaire » qui est un identifiant unique (le plus souvent un nombre) permettant d'identifier sans ambiguïtés les références. Des relations sont paramétrées entre les tables grâce à des clés secondaires. La base de données relationnelle ne renseigne que sur des données très factuelles et ne fournissent généralement pas de descriptifs complets. Elle est généralement utilisée dans les entreprises pour des fichiers clients ou des fichiers de facturation par exemple.

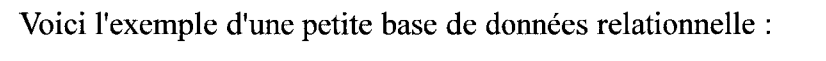

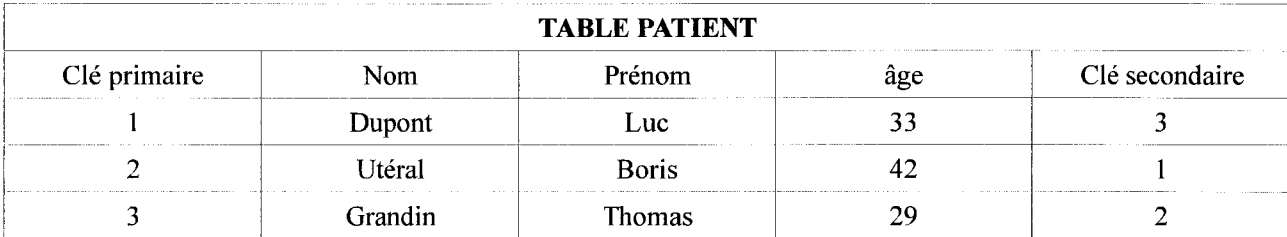

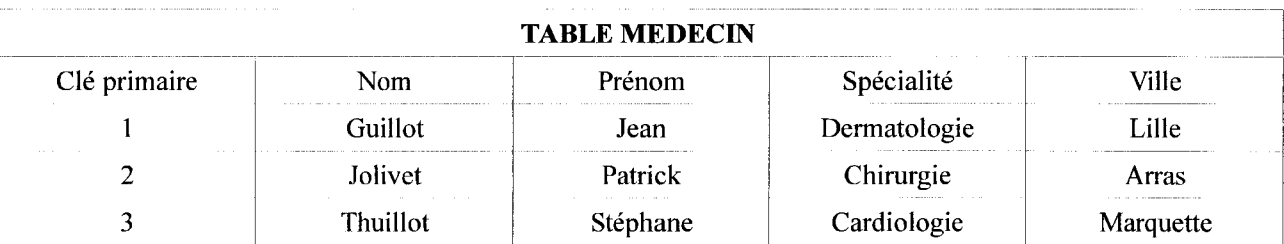

<span id="page-34-0"></span>Ici, grâce aux clés secondaires, une relation est notamment établie entre le patient Luc Dupont et le médecin Stéphane Thuillot etc...

Le principe d'une base de données documentaire est sensiblement différent. Celle-ci est constituée de fiches composées de champs (ou rubriques) paramétrables. Ces fiches renseignent sur tous types de documents. On y trouve parfois des descriptifs ou des résumés. Chaque fiche doit avoir une clé UNIDOC unique permettant d'identifier le document et d'éviter les doublons lors de la saisie. C'est l'approche fichier (ou modèle fichier), qu'on utilise par exemple dans une agence immobilière où chaque maison est décrite par une fiche. Un fichier logique est un ensemble de données de même type et de même structure qui constitue un ensemble assez homogène de données. Dans le cadre de ma mission, il n'est pas question d'indexer et de stocker des références de documents déjà existants. La structuration des données sur les sites qualifiants dans Alexandrie permet la création d'un support d'information et donc d'un nouveau type de document sous la forme de fiches documentaires.

Comme nous allons le voir maintenant, en faisant le choix d'Alexandrie, nous faisons par conséquent le choix d'une base de données documentaire.

### I. C) La stagothèque sur Alexandrie

Dés le début du projet, et avant même mon arrivée, il avait été décidé de mettre en place la stagothèque sur Alexandrie. L'ensemble de l'IRTS fonctionne grâce au serveur 4D. 4D Server est un serveur de données et d'applications multi-plateformes. On peut trouver en ligne une présentation intéressante de ce produit<sup>25</sup>. En voici un résumé.

Avec 4D Server, il est possible de créer et d'utiliser des bases de données multi-utilisateurs ainsi que des applications personnalisées en architecture client/serveur. L'avantage de ce système est qu'il gère des applications pour les 4D Client sur PC Windows et Macintosh. Or l'ensemble de l'IRTS utilise Macintosh comme système d'exploitation que ce soit au CDR ou dans les services administratifs. 4D Server est doté de puissants outils de développement et de sécurité des données, il est évolutif et se connecte <sup>à</sup> tous les systèmes d'entreprise. Il fonctionne avec une application unique pour le serveur et le client. En effet, le logiciel client et l'application serveur sont les

<sup>25</sup> ftp://ftp2-

public.4d.fr/Documents/Products Documentation/LastVersions/Line\_2004/Vf/PDF\_Format/4D\_Server\_2004.5.pdf

composants d'un seul produit, 4e Dimension. L'application 4D Server se compose de deux éléments: 4D Server et 4D Client, qui forment l'architecture client/serveur.

La partie 4D Server réside sur la machine serveur. Elle stocke et gère la base de données sur le serveur et permet aux utilisateurs de manipuler la base <sup>à</sup> partir de leur propre machine (la machine cliente ou poste client).

La partie 4D Client réside sur chaque machine cliente. Les documentalistes s'en servent pour accéder à la base de données sur le serveur, et exécuter des opérations de base de données : ajouter de données, créer des champs, ou encore modifier la structure de la base.

Ces précisions sont importantes puisque 4D et GB Concept sont partenaires et donc le développement d'Alexandrie sur ce serveur s'avère plus facile et pratique. De plus, un changement de système de gestion documentaire serait coûteux pour l'IRTS qui malgré des fonds publics est un organisme privé et il faudrait en plus un temps d'adaptation inévitable pour le personnel.

Toutes ces raisons font qu'il <sup>a</sup> rapidement été décidé d'élaborer la base de données des sites qualifiants sur Alexandrie en l'incluant comme une sous base de données de la catégorie « documents ». Ceci ne sera d'ailleurs pas sans poser quelques problèmes sur lesquels nous reviendrons ultérieurement lors de la conception de l'interface de recherche.

Pour des raisons plus personnelles, le choix d'Alexandrie comme outil pour ma mission me convenait tout à fait. En effet, au cours du 1er semestre de cette année universitaire, dans le cours de modélisation et structuration de l'information dirigé par M. Jean-Stéphane Carnel, il nous <sup>a</sup> été demandé d'élaborer une petite base de données accompagnée d'un thésaurus sur Alexandrie 6.0. Grâce <sup>à</sup> cela, la prise en main du logiciel lors de ce stage fut plus rapide et mon travail facilité.

L'autre outil appréhendé durant cette année fut Access durant les cours de M. Ismail Timimi. Le problème était double vis à vis d'Access : Tout d'abord, c'est un système de gestion de bases de données relationnelles et non un éditeur de bases de données documentaires. En plus, il est édité par Microsoft ce qui le rend donc utilisable seulement sur Windows.

Enfin mes compétences étaient trop limitées <sup>à</sup> la fin de cette année en ce qui concerne le SQL (Structure Query Langage) et il n'était pas question pour moi de travailler avec un langage que je connaissais mal.

Maintenant que les analyses des existants, des besoins et des environnements techniques ont été effectuées, il est temps de répondre <sup>à</sup> la question qui <sup>a</sup> été posée au début de ce mémoire <sup>à</sup> savoir comment formaliser et rationaliser la recherche de sites qualifiants pour les étudiants.
# Troisième partie : Vers la modélisation et la rationalisation de la recherche de sites qualifiants

A ce stade du stage, deux étapes importantes ont été atteintes : la prise en compte du contexte et de l'existant mais aussi la récolte préalable des informations nécessaires pour créer la stagothèque. Comme je l'ai déjà dit plus haut, une réunion était programmée le 22 mai afin que je propose une fiche type à l'ensemble de l'équipe concernée par notre fiche action.

J'ai donc réfléchi à la structure de cette base mais aussi aux champs qui seront interrogeables afin d'atteindre le double objectif de modélisation et de rationalisation de la recherche de sites qualifiants.

Dans cette partie, nous verrons la fiche et les champs interrogeables que j'ai imaginé après l'analyse des résultats de la collecte d'informations. Par la suite nous verrons comment ces propositions ont été validées, adaptées ou refusées.

## I. Vers la modélisation: L'élaboration d'une fiche type

## I. A) La modélisation des données

## I. A) 1. Rappels terminologiques

L'un des deux axes principaux de ma mission de stage était de formaliser, mettre en forme un ensemble d'informations non structurées qui existaient sur différents supports. En langage documentaire, on parlera d'une modélisation des données ou d'une modélisation de l'information. D'une manière générale, modéliser, c'est décrire un système réel de façon formelle. En ingénierie documentaire, la modélisation est une technique visant à comprendre un système existant voire à en créer un nouveau. Elle permet de visualiser un système d'informations tel que nous voudrions qu'il soit. Elle doit simplifier la réalité en aidant <sup>à</sup> la structuration des idées grâce <sup>à</sup> des schémas conceptuels. On peut donc aussi parler de structuration de l'information. La modélisation des informations peut se réduire <sup>à</sup> ce schéma concis :

## MONDE REEL  $\rightarrow$  MODELISATION $\rightarrow$  SCHEMA CONCEPTUEL

Dans notre situation le monde réel c'est l'ensemble des sources d'informations déjà existantes concernant les sites qualifiants. Ces informations étaient tantôt non structurées, tantôt inadaptées aux besoins des étudiants. La modélisation doit permettre de structurer ces informations grâce <sup>à</sup> un outil adapté, la base de données. Pour bien comprendre le processus de modélisation, il faut revenir sur certaines notions essentielles.

A la base, il y <sup>a</sup> des données. La donnée est le plus petit élément d'information. Il faut un code ou des moyens adaptés pour déchiffrer des données. L'ensemble des données donnent une information.

L'information est une notion très vaste recoupant bon nombre d'idées. Elle peut être défini comme un élément susceptible d'être représenté à l'aide de conventions pour être conservé, traité et communiqué et qui permet de mieux comprendre notre environnement.

Pour être gérée, traitée ou diffusée, l'information peut être fixée sur un support afin de créer un document. Selon la norme ISO 1489, un document est « l'ensemble d'un support d'information et des données enregistrées sur celui-ci sous une forme permanente lisible par l'homme ou la machine ».

Le document évolue dans le cadre d'une chaîne documentaire avec <sup>5</sup> étapes : l'acquisition, l'enregistrement, le traitement (description, indexation, résumé ...) , le stockage et la diffusion.

Les progrès informatiques ont permis depuis les années 60 d'automatiser cette chaîne. Ils sont à l'origine de l'apparition de la GED qui transforme les documents en format électronique et les rend accessibles en ligne pour plusieurs utilisateurs en simultané. L'autre conséquence de cette avancée est la possibilité de créer des bases de données. Nous avons décrit les fonctions des bases de données précédemment. Pour gérer ces bases de données documentaires, il faut utiliser un SGBD<sup>26</sup>. Les SGBD sont les logiciels qui permettent de créer et de gérer des bases de données. Les logiciels documentaires sont des SGBD.

## I. A) 2. Le modèle conceptuel de données

Quand, on parle de modélisation de données dans les systèmes d'informations, on pense souvent en premier lieu au modèle conceptuel de données (MCD) appelé aussi méthode Merise. La méthode Merise date de 1978, et fait suite <sup>à</sup> une consultation nationale lancée en 1977 par le ministère de l'Industrie dans le but de choisir des sociétés de conseil en informatique afin de définir 26 Système de gestion de bases de données

une méthode de conception de systèmes d'information. C'est une méthode de conception, de développement et de réalisation de projets informatiques. La méthode Merise est basée sur la séparation des données et des traitements à effectuer en plusieurs modèles conceptuels et physiques. La séparation des données et des traitements assure une longévité au modèle. Elle vise <sup>à</sup> représenter les systèmes d'informations sous forme d'entités.

La modélisation se fait à trois niveaux  $27$ :

- Le niveau conceptuel : La modélisation se fait ici indépendamment de la technologie. On crée des entités afin d'imaginer une représentation pertinente pour les utilisateurs. Cette étape n'est donc possible qu'avec une connaissance du réel à représenter et des besoins des utilisateurs. Une entité est la représentation d'un élément matériel ou immatériel ayant un rôle dans le système que l'on désire décrire. On appelle classe d'entité un ensemble composé d'entités de même type, c'est-à-dire dont la définition est la même. Le classement des entités au sein d'une classe s'appelle classification (ou abstraction). Chaque entité est composée de propriétés, données élémentaires permettant de la décrire. Les classes d'entités sont représentées par un rectangle. Ce rectangle est séparé en deux parties : un libellé et une liste de propriétés propres à cette entité.
- Le niveau logique : Ici il faut choisir entre un modèle fichier et un modèle relationnel. Nous avons déjà fait plus haut le distinguo entre ces deux notions et nous savons déjà que nous utiliserons le modèle fichier pour la fiche type. Plus tard la stagothèque sera constituée de « fiches » sites qualifiants.
- Le niveau physique : Les données et les fichiers sont représentés par des enregistrements composés de champs, de zones ou de rubriques et implantés sur des serveurs afin d'être consultables sur des ordinateurs. A ce niveau, le fichier devient un ensemble d'enregistrements de dessin identique.

Ces rappels sur la modélisation des données vont nous permettre de mieux comprendre les processus qui ont mené à l'élaboration de la fiche type site qualifiant. Nous allons maintenant détailler la structure que j'ai proposé pour la fiche type après avoir effectuer des essais directement sur Alexandrie.

<sup>27</sup> REIX, R., Traitement de l'information. Paris, 1995, Éditions Foucher.

## I. B) Proposition d'une fiche type

Voici les propositions que j'ai exposé aux membres de l'équipe. C'est le fruit d'un travail de modélisation d'informations. Il s'agit de la structure de la base de données documentaire, celle qui devra être remplie par les documentalistes. Cette première version est visible en annexe telle que je l'ai présenté le 22 mai<sup>28</sup>.

## ♦ Nom de l'établissement

C'est de manière évidente la première rubrique concernant le site qualifiant. On peut assimiler ce champ <sup>à</sup> la raison sociale. Le terme « nom de l'établissement » <sup>a</sup> été choisi car il me semblait plus clair pour les étudiants par rapport à « raison sociale ». La saisie de cette rubrique est libre.

## ♦ Coordonnées

Créer une base de données sur des terrains de stage sans afficher en premier lieu ces informations ne serait pas logique. Cette rubrique comprend l'adresse, le code postal, la ville, les numéros de téléphone et/ou de fax et éventuellement une adresse mail. La saisie est là aussi libre.

## ♦ Secteur géographique

En vue de l'interrogation de la base de données, cette rubrique <sup>à</sup> choix unique permet de définir le secteur géographique du site qualifiant. Pour déterminer les secteurs, j'ai repris la carte de l'annuaire du CREAI qui propose cette séparation : Valenciennes, Métropole Lilloise, Dunkerque, Béthune, Lens, Arras, Montreuil sur Mer, Boulogne sur Mer, Calais St Orner, Douai, Cambrai, Avesnes sur Helpes. Le terme « secteur » est préférée <sup>à</sup> « localisation ». En effet si Douai est coché, cela ne veut pas forcément dire que le site est dans la ville même mais qu'il est dans les secteur proche de Douai.

## **Site Web**

Dans le prolongement des coordonnées classiques, l'existence d'un site Web peut être une source d'information supplémentaire pour les étudiants. Cette adresse peut être intégrée en format URL dans Alexandrie. De plus la possibilité de transformer cette adresse en lien hypertexte est un véritable avantage pour faciliter et accélérer la recherche d'informations.

## ♦ Nom directeur

C'est une rubrique en saisie libre qui donne <sup>à</sup> l'étudiant une information importante sur l'organigramme du site qualifiant.

## ♦ Nom contact

<sup>28</sup> Voir structure de la fiche proposée annexe n° <sup>10</sup> page 62

Là encore, c'est une rubrique en saisie libre qui permet <sup>à</sup> l'étudiant de contacter la bonne chargée de l'accueil des stagiaires au sein du site qualifiant.

## ♦ Transport en commun

Cette rubrique est à renseigner grâce à des valeurs prédéfinies : Métro, Tramway, Bus, Train ou aucun. Les valeurs sélectionnées peuvent être multiples. Il s'agit ici d'apporter une information pratique pour des étudiants qui n'ont pas forcément de voiture. Le détail des lignes et des arrêts n'est pas donné. Cette recherche sera faite en parallèle par l'étudiant.

## ♦ Champs d'intervention

Ce terme, repris à l'annuaire du CREAI m'a semblé le plus approprié pour décrire le domaine dans lequel œuvre le site qualifiant. Ce champ doit être rempli grâce aux descripteurs du thésaurus. En effet celui-ci contient tous les termes du travail social.

Exemples de descripteurs pour « champs d'intervention » : HANDICAP / INSERTION SOCIALE / PETITE ENFANCE etc...

## Public accueilli

Ce champ en saisie libre suivra devra renseigner <sup>3</sup> données : Le type de public (ex : polyhandicapés...), le sexe, l'âge.

## ♦ Méthodes pédagogiques / Activités éducatives

J'ai précisé lors de la réunion que ces 2 champs en saisie libre étaient en suspens. En effet, ce sont des informations difficiles <sup>à</sup> obtenir et qui demanderaient un travail de collecte important pour les documentalistes.

## ♦ Catégorie d'institution

Ce champ est <sup>à</sup> renseigner avec les descripteurs du thésaurus. Il s'agit ici de préciser à l'étudiant la catégorie officielle du site qualifiant.

Ex : E.S.A.T, I.M.E, S.E.S.S.A.D...

## ♦ Statut

J'ai repris le système de boutons <sup>à</sup> choix unique du FINESS avec <sup>3</sup> possibilités : Établissement public, Org. Privé commercial, Org. Privé non lucratif. Cette information n'était pas forcément plébiscitée par les étudiants mais comme beaucoup d'entre eux ont émis des craintes par rapport <sup>à</sup> la gratification des stages, il semblait pertinent de l'inclure à la base de données.

## ♦ Fonctionnement

Il s'agit de préciser si l'établissement fonctionne en internat, externat ou semi internat.

## ♦ Capacité d'accueil

Ce champ est <sup>à</sup> remplir en valeur numérique. Il doit préciser la possibilité d'accueil maximale du site qualifiant.

## Nombre de places en stage

Rubrique en saisie libre indiquant le nombre maximal de stagiaires accueillis.

## Type d'étudiants accueillis

En boutons <sup>à</sup> choix multiples possibles, ce champ précise quels étudiants seront acceptés en stage sur le site qualifiant.

### ♦ Problématiques traitées

Cette rubrique en saisie libre vise à exposer aux étudiants les possibilités de problématiques qu'ils pourront traiter pour la rédaction de leur mémoire.

Ex : Accompagnement de personnes adultes polyhandicapées dans les actes de la vie quotidienne.

## ♦ Accueil et suivi du stagiaire

Rubrique en saisie libre rappelant le nom du responsable de stage et détaillant la composition de l'équipe encadrante.

Cette fiche est le résultat de mon travail pendant un mois. C'est cette proposition que j'ai soumis <sup>à</sup> l'équipe travaillant sur le projet. Cependant, comme nous allons le voir plus tard, elle subira plusieurs modifications sous l'influence des membres de l'IRTS.

# II. Vers la rationalisation : Pistes de réflexion sur la recherche de sites qualifiants

Nous l'avons vu, le deuxième enjeu de ce stage était de rationaliser la recherche de sites qualifiants des étudiants. Rationaliser cette recherche, c'est la rendre plus rationnelle, c'est à dire organisée de manière plus scientifique afin de la rendre plus efficace. Pour ce faire, l'étudiant doit rechercher de manière « raisonnée », en utilisant des outils logiques et des processus documentaires pertinents. Cette partie montrera les propositions que j'ai faites afin de tenter de replacer cette logique documentaire au sein de la recherche de sites qualifiants.

## II. A) Recherche d'information et recherche documentaire

Abrégée en RI ou IR (Information Retrieval en anglais), la recherche d'information est la science qui consiste à rechercher l'information dans des documents (les documents eux-mêmes ou les métadonnées). Le Vocabulaire de la documentation<sup>29</sup> distingue la *recherche d'information* de la recherche de l'information :

- Recherche d'information : « Ensemble des méthodes, procédures et techniques permettant, en fonction de critères de recherche propres à l'usager, de sélectionner l'information dans un ou plusieurs fonds de documents plus ou moins structurés ».
- Recherche de l'information : « Ensemble des méthodes, procédures et techniques ayant pour objet d'extraire d'un document ou d'un ensemble de documents les informations pertinentes ».

Il faut distinguer recherche d'information et recherche documentaire. Cette dernière <sup>a</sup> pour but de trouver parmi un ensemble de documents celui ou ceux qui correspondent <sup>à</sup> une requête en langage naturel<sup>30</sup>. Ces opérations de recherche documentaire peuvent aussi être appelées « opérations de sélection ».

Dans notre situation, il est bien entendu question de « recherche documentaire» puisqu'il s'agira de rechercher des documents grâce à des requêtes précises. Comprendre comment fonctionne cette recherche nous permettra de rendre celle-ci plus facile et plus rationelle pour les étudiants.

## II. A) 1. L'indexation

Un index, est un fichier permettant d'accéder, lors d'une requête <sup>à</sup> une caractéristique du document. C'est grâce à cette indexation que la recherche d'information est possible. L'indexation établit des techniques permettant de passer d'un document textuel <sup>à</sup> une représentation exploitable par un modèle de RI. Il faut d'abord extraire d'un texte un ensemble de descripteurs. Ceux-ci sont l'ensemble des termes et mots-clés qui apparaissent dans un document, souvent transformés par des techniques d'ingénierie linguistique comme la lemmatisation<sup>31</sup>. Tous ces mots-clés sont enregistrés et hiérarchisés dans un thésaurus. Ces descripteurs comme leur nom le dit servent <sup>à</sup> décrire le contenu du document et de pratiquer une recherche simplifiée à l'aide de mots-clés.

Toute base de données documentaire contient donc deux fichiers : le fichier notices et le fichier index. Ce dernier est organisé sous la forme d'un fichier inversé. Dans celui ci, tous les descripteurs sont enregistrés avec un numéro. Ce numéro est suivi des numéros de tous les

<sup>29</sup> BOULOGNE, Arlette, Le vocabulaire de la documentation, 2004, ADBS, éditions Collection Sciences et techniques de l'information

<sup>30</sup> http://www.cavi.univ-paris3.fr/lexicometrica/jadt/jadt2002/PDF-2002/piwowarki\_denover gallinari.pdf

<sup>31</sup> La lemmatisation est une technique d'ingénierie linguistique permettant d'isoler les lemmes, c'est <sup>à</sup> dire les mots sans flexions grammaticales (singulier, masculin...)

documents qui contiennent le descripteur. Voici le schéma d'un fichier inversé<sup>32</sup> :

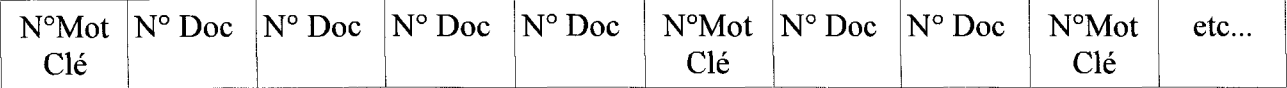

C'est ainsi que les documents sont indexés grâce à Alexandrie dans la base de données bibliographiques du CDR. C'est aussi ce principe d'indexation qui permettra une recherche d'information sur les sites qualifiants par le biais de descripteurs. L'indexation est une partie essentielle du travail du documentaliste car c'est grâce à ce procédé qu'il rendra l'information accessibles aux usagers.

## II. A) 2. L'interrogation

Nous l'avons vu, la recherche documentaire aboutit à des opérations de sélection. La recherche peut d'abord se faire en texte intégral. Dans ce mode de recherche, tous les mots de la notice ou d'un texte à l'exception des mots-vides font l'objet d'une entrée dans le fichier index. Si l'on décide d'utiliser cette méthode, il faut bien choisir les termes de la recherche et ne pas hésiter <sup>à</sup> en utiliser beaucoup afin d'affiner la requête. C'est par exemple la méthode qui est de plus en plus utilisée par les moteurs de recherche en ligne comme GOOGLE. Cette technique ne donne pas toujours des résultats concluants.

Plusieurs techniques existent pour affiner la recherche. Une des plus connues est le recours aux opérateurs booléens ou opérateurs logiques. Ceux-ci sont issus de l'algèbre logique (ou algèbre de Boole) qui introduit des relations logiques entre les classes de documents, chaque classe étant définie par une caractéristique d'analyse. Ces relations s'expriment par les opérateurs logiques et, *ou, sauf.* Il y a 3 opérations principales<sup>33</sup> :

- La réunion des classes :  $X = A$  ou B ou A et B
- L'intersection des classes :  $X = A$  et B  $\bullet$
- L'exclusion de classes :  $X = A$  sauf B  $\ddot{\phantom{0}}$

Outre l'utilisation de ces opérateurs logiques, une requête, ou une interrogation peuvent se faire par le biais de descripteurs (dans le cas d'une base de données documentaires). Cela est possible grâce à l'indexation des documents détaillée plus haut. Dans le cas de la base de données du CDR, le champ interrogeable « descripteurs » offre une saisie semi automatique qui peut être un gain de temps. Si l'étudiant tape « Han » tout les mots du thésaurus commençant ainsi vont lui être proposés.

<sup>32</sup> CHAUMIER Jacques, Les Techniques documentaires. Paris : PUF, 2000 (que sais je? N°1419) 33 Idem

Aucun système informatisé ne peut donner les réponses idéales, quelque soit la qualité de la requête. La qualité d'un système documentaire est donc définie par les taux de bruit, de silence et de pertinence.

On appelle « bruit » l'ensemble des réponses non pertinentes retrouvées par le logiciel de recherche suite <sup>à</sup> une requête. Plus ce taux de bruit est élevé, moins la recherche est efficace. Le taux de silence représente tous les documents pertinents présents dans la base et non trouvés dans la recherche. La pertinence enfin est le taux de documents retrouvés et répondant <sup>à</sup> la requête de l'usager.

Réfléchir <sup>à</sup> la recherche d'information et <sup>à</sup> la recherche documentaire sont des étapes essentielles dans l'élaboration d'une base de données puisque ce sont elles qui vont permettre de rendre le modèle structuré de documents accessible aux usagers. Pour rationaliser cette recherche documentaire des étudiants, nous allons procéder en deux temps : la définition des champs interrogeables et l'élaboration d'une aide à la recherche.

## II. B) Propositions pour le portail de recherche

Comme nous allons le voir plus tard, <sup>à</sup> la fin de mon stage, la version de la fiche type n'était pas définitive. Je n'ai donc pu faire que des propositions pour rendre pratique le portail de recherche car je ne connaissais alors pas la version ultime de la fiche.

## II. B) 1. Définition des champs interrogeables

Les champs interrogeables sont les informations premières que vont rechercher les étudiants sur le site qualifiant. Pour les déterminer, j'ai repensé aux informations qui intéressent les étudiants en premier lieu d'après l'enquête. J'ai aussi défini ces champs à partir des rubriques proposées dans la fiche type. Nous venons de voir précédemment plusieurs méthodes d'interrogation de bases de données. Le texte intégral, les opérateurs de sélection (ou opérateurs booléens) et enfin le recours <sup>à</sup> des descripteurs. L'interface de recherche que j'ai proposé reprend ces trois procédés afin d'offrir à l'étudiant une possibilité de recherche affinée dans le but d'atteindre un bon taux de pertinence dans les résultats.

Voici les champs interrogeables que j'ai proposé :

- RECHERCHE libre (tous les mots de la notice) (recherche en texte intégral)
- Nom de l'établissement  $\ddot{\phantom{0}}$
- Secteur géographique (Possibilité de cocher plusieurs cases)
	- □ Métropole lilloise □ Dunkerque □ Valenciennes □ Douai □ Cambrai □ Avesnes sur Helpes □ Autres régions □ Calais □ St Omer □ Boulogne sur Mer □ Montreuil sur Mer □ Béthune □ Lens □ Arras
- MOTS CLES (saisie semi automatique grâce au thésaurus)
- **STATUT**  $\Box$  org. Privé commercial  $\Box$  org. privé non lucratif  $\Box$  établissement public  $\Box$  tous
- FONCTIONNEMENT  $\Box$  Externat  $\Box$  Internat  $\Box$  Semi internat  $\Box$  Tous
- **TYPE D'ETUDIANTS ACCUELLIS**  $\Box$  AS  $\Box$  ES  $\Box$  ETS  $\Box$  ME  $\Box$  AMP  $\Box$  TISF □ CESF □ CAFDES □ CAFERUIS □ AVS □ DEIS □ TOUS TYPES

Comme on peut le voir la technique de texte intégral est présente pour les champs « Recherche libre » et « Nom de l'établissement ». Les opérateurs booléens sont utilisés dans toutes les rubriques <sup>à</sup> choix multiples. Il est possible de faire des réunions et des intersections notamment. Enfin la rubrique mots-clés fera appel aux descripteurs du thésaurus et permettra donc la saisie semi-automatique. Le terme « mots-clés » est volontaire car l'on peut imaginer que la plupart des étudiants de l'IRTS ne connaissent pas le sens du mot descripteur.

Cependant, un problème se posait avec l'interface Web. En effet celle-ci proposait à ce moment là des champs interrogeables propres à une recherche bibliographique (ex : Auteurs, date de parution, titre...). Ces champs seraient complètement incohérents dans un recherche de sites qualifiants. Pour exemple, comment l'étudiant pourrait faire la différence entre le champ « localisation » (relatifs aux ouvrages) et le champ « secteur géographique »? J'ai soulevé ce problème auprès de mes collègues du CDR. Ils m'ont affirmé qu'il ne savaient comment résoudre ce problème sans avoir recours à l'éditeur d'Alexandrie, GB Concept.

J'ai alors pensé judicieux que pour atteindre ce portail de recherche réservé aux sites qualifiants, il faudrait, après s'être identifié, aller dans la rubrique « recherche » puis « sites qualifiants » en imaginant que celle ci soit ajoutée au même titre que « documents » ou « références ». Grâce <sup>à</sup> une rubrique autonome, il serait possible d'afficher des champs

interrogeables relatifs uniquement aux sites qualifiants (ex : secteur géographique, champs d'intervention...). Si cela n'était pas réalisable, il aurait peut-être fallu créer un système de cache masquant les champs relatifs aux ouvrages lorsque l'on fait une recherche sur les sites qualifiants et vice et versa.

Le portail de recherche dépend fortement des possibilités techniques. Ce qui était certain alors, c'est que en l'état, il n'était pas possible d'effectuer une recherche pertinente sur les sites qualifiants.

## II. B) 2. Élaboration d'une aide à la recherche

Comme nous l'avons vu dans la première partie du mémoire, les étudiants de l'IRTS ont des lacunes en ce qui concerne la méthodologie de recherche documentaire. Certaines notions relatives <sup>à</sup> la recherche documentaire peuvent nous paraître évidente mais ce n'est pas le cas pour des personnes extérieures au monde de l'infodoc. J'ai donc proposé d'intégrer à l'interface de recherche un fichier PDF qui pourrait être placé dans la section aide <sup>à</sup> la recherche. Cette section existe déjà mais elle actuellement est vide et inutilisée. J'ai rédigé une ébauche de ce que pourrait être ce fichier<sup>34</sup> en étant conscient que cette proposition sera surement aménagée par la suite.

Le fichier PDF pourrait comprendre :

- Des explications quant <sup>à</sup> la recherche et aux champs <sup>à</sup> remplir : explications sur les différents modes de recherche (texte intégral, saisie semi automatique...), définition d'un thésaurus, définition des sigles pour le champ « statut ».
- Une définition du terme « site qualifiant » afin que les étudiants comprennent quels terrains  $\bullet$ de stages sont répertoriés dans la base.
- Des liens hypertextes vers les nomenclatures PDF du FINESS. En effet, ce sont des apports d'informations officielles pour les étudiants.
- Les cartes du Nord et du Pas de Calais du CREAI afin de visualiser et comprendre la délimitation en secteurs géographiques utilisée dans la base.
- Un lexique décrivant les buts, les publics et les activités des principales structures du travail social pouvant accueillir les stagiaires. Cet outil permettra de pallier aux difficultés éventuellement rencontrées par les étudiants <sup>à</sup> cause de la terminologie complexe du travail social.

<sup>34</sup> Voir aide <sup>à</sup> la recherche complète proposée annexe n°l <sup>1</sup> page <sup>63</sup>

## III. Critiques sur la fiche type et perspectives pour la stagothèque

## III. A) Les modifications apportées <sup>à</sup> ma fiche type

Lors de la réunion d'équipe du 22 mai, j'ai présenté les résultats de mon travail <sup>à</sup> l'ensemble des membres de l'équipe concernée. La discussion collective nous a amené <sup>à</sup> remanier quelque peu la fiche type que j'avais préparé.

Les champs « nom de l'établissement », « coordonnées », « site Web », « nom directeur (trice) », « Contact Stage », « transport en commun », « fonctionnement », « capacité d'accueil », « nombre de places en stage », « type d'étudiants accueillis » ont été validés. Pour les autres rubriques proposées, des débats ont débouché sur quelques aménagements.

La question s'est posée de savoir s'il fallait garder la délimitation géographique du CREAI. Emmanuelle Kriwar s'est proposée pour réfléchir <sup>à</sup> l'élaboration d'un thésaurus qui référencerait toutes les villes du Nord Pas de Calais. Cela serait un travail long et fastidieux mais il permettrait de chercher un site qualifiant par ville grâce <sup>à</sup> une saisie semi-automatique. En attendant, les secteurs du Nord et ceux du Pas de Calais ont été séparés et il <sup>a</sup> été décidé d'ajouter un bouton « autres régions » car certains étudiants font leur stage loin du Nord Pas de Calais.

Les champs « Champs d'intervention », « Public accueilli », « Catégorie d'institution » ont été regroupés dans une rubrique unique en saisie libre appelée « Description du site qualifiant ». On y trouve aussi les champs « méthodes pédagogiques », « activités éducatives » et « problématiques traitées ».

Il <sup>a</sup> été décidé d'ajouter entre le « statut » et le « fonctionnement » une rubrique « organisme gestionnaire ». Celle-ci devra préciser le nom de l'association ou de l'organisme qui gère le site qualifiant, information très importante pour les étudiants selon les formateurs.

Dernière modification issue de cette réunion, la suppression de la rubrique « accueil et suivi du stagiaire » qui pouvait créer un doublon avec la mbrique « nom contact stage ». A la place, il <sup>a</sup> été décidé de créer une rubrique « Composition de l'équipe encadrante ».

Philippe Lourme, responsable du département de l'intervention sociale à l'IRTS est venu à ma rencontre après la réunion afin de me faire part de ses critiques en particulier concernant la rubrique « statut ». Selon lui celle-ci était trop incomplète. Il m'a transmis une liste selon lui plus précise des différents statuts juridiques des sites qualifiants. La mbrique « statut » a donc été renouvelée avec plus de choix possibles et une distinction public/privé. Selon lui encore, la fiche

que j'avais élaboré était trop influencée par les formateurs ES. Il était d'avis de produire une fiche plus « transversale » répondant plus aux besoins de toutes les formations. J'ai donc rédigé une version de la fiche type corrigée à partir de laquelle les documentalistes procéderont <sup>à</sup> la saisie des données. J'ai aussi logiquement adapté les champs interrogeables proposés $3^5$ .

## III. B) Perspectives et suite du projet

Dans toute conduite de projet, il est indispensable de se projeter sur le long terme grâce <sup>à</sup> une temporalité inversée afin de prévoir ses éventuelles évolutions. C'est pour cela que pour finir, j'ai relevé les points qui resteront à préciser après mon stage. Ces points ont été communiqués à l'ensemble de l'équipe de travail.

## • La saisie des données

La saisie des données est une étape essentielle dans l'élaboration d'une base de données. Cette saisie va être effectuée par Emmanuelle Kriwar et Elisabeth Masquelier, deux des documentalistes du CDR. Il faut être conscient que certains champs présents dans la fiche type finale pourront peut-être leur poser problème. Les champs « description du site qualifiant » ou « composition de l'équipe encadrante » comprennent des informations difficiles <sup>à</sup> récolter. Il n'est pas dit que les sites qualifiants seront coopératifs. Si ce n'est pas le cas, ce travail de collecte d'informations pourra s'avérer particulièrement fastidieux alors que le CDR remplit déjà beaucoup de missions.

## • Le transfert des données

Comme nous l'avons dit auparavant, une base administrative sur 4D existe déjà mais elle ne contient que très peu d'informations (les coordonnées des sites principalement). Elle est cependant utile puisqu'elle ne recense que les terrains ayant accepté d'être « sites qualifiants ». Un transfert des données épargnerait donc aux documentalistes un travail de sélection des sites admissibles dans la base. Il faudra voir si le transfert ( même si il ne concerne que les coordonnées) est possible entre 4D et Alexandrie. Si celui-ci est réalisé, ce sera toujours un gain de temps non négligeable pour la saisie des données.

## • La méthodologie de recherche

Il <sup>a</sup> été confirmé lors de la réunion du <sup>22</sup> mai que le contenu de la base devait se limiter aux 35 Voir fiche corrigée et champs interrogeables adaptés annexe n°12 page 69

informations pédagogiques. Les formateurs aident volontiers les étudiants pour leur recherche, mais ne veulent pas leur mâcher le travail. Actuellement, les étudiants sont « consommateurs », ils attendent beaucoup de la part des formateurs. Ils espèrent obtenir des situations de stage confortables sans vraiment chercher par eux-mêmes.

Si tous les champs de la fiche type sont renseignés, le gain de temps pour l'étudiant sera certes important, mais il faudra se demander si ce n'est pas justement lui donner trop d'informations et si au contraire il ne doit pas être capable d'aller les trouver par lui même. C'est pour cela que certaines informations ne devront pas être renseignées dans la base (Ex : distance entre une ville et le lieu de stage, la possibilité de nourriture ou de logement sur place ..).

## • Les questions techniques concernant l'interface de recherche

Plusieurs questions restent en suspens concernant l'interface de recherche:

- Sera t-il possible d'effectuer une recherche de sites qualifiants indépendante avec des champs interrogeables adaptés et cohérents ? Il faudra voir avec GB Concept comment paramétrer ces champs.
- Peut -on intégrer un PDF dans l'onglet aide <sup>à</sup> la recherche ? J'avais pensé un temps l'intégrer dans les fiches en GED. Malheureusement, un tel procédé serait extrêmement lourd <sup>à</sup> supporter pour Alexandrie et l'idée a été abandonnée.
- Peut -on insérer des liens vers les nomenclatures du FINES<sup>S</sup> et des copies des cartes du CREAI ? La question des droits va peut-être se poser.

## • La question du secteur géographique

A l'heure actuelle, les documentalistes réfléchissent <sup>à</sup> changer le mode de renseignement du champ « secteur géographique ». Ils se demandent si une interrogation par ville ne serait pas plus judicieuse. Il faudrait alors créer un thésaurus des villes du Nord pas de Calais pour une recherche semi-automatique grâce aux descripteurs. L'idée est intéressante mais créer un tel thésaurus serait une charge de travail supplémentaire pour l'équipe du CDR. En attendant cet éventuel aménagement, c'est la délimitation géographique que j'ai proposé qui est pour le moment utilisée.

## **CONCLUSION**

Tout au long de ce mémoire, nous avons essayé de trouver des solutions afin de répondre <sup>à</sup> la question posée en introduction qui était : « *Comment modéliser les informations relatives aux* sites qualifiants et rationaliser la recherche des étudiants ? ». Pour ce faire, nous avons procédé méthodiquement. Tout d'abord, nous avons recueilli toutes les informations parallèles indispensables pour comprendre le contexte du stage. Ensuite, nous avons réalisé une triple analyse, des existants, des besoins et de l'environnement technique afin de pouvoir dans un dernier temps élaborer une fiche type « sites qualifiants » et faire des propositions pour faciliter la recherche des étudiants.

Durant ce stage, j'ai essayé de toujours planifier mes actions afin d'utiliser au mieux les six semaines que j'avais à disposition. Plusieurs réunions d'équipe ont eu lieu durant ce laps de temps. Elles m'ont permis de faire régulièrement le point sur l'avancement de mon travail mais aussi de recadrer ou de corriger ce dernier, notamment en modifiant ma fiche type initiale. Enfin, une réunion de bilan <sup>a</sup> eu lieu avec Mme Hintea pour lui permettre de faire le point et de transmettre <sup>à</sup> la direction de l'IRTS l'avancement du projet. J'ai bénéficié tout au long de ce stage d'une autonomie fonctionnelle ; j'ai choisi les règles et les méthodes pour atteindre des objectifs fixés par d'autres personnes. J'ai donc tenté de conduire mon projet en suivant une « tactique de stage », en essayant de jouer dans un jeu qui m'était imposé.

Plusieurs formateurs m'ont remercié pour mon travail. J'ai réalisé selon leurs propres termes un « débroussaillement » indispensable en faisant le point sur tous les outils disponibles aux étudiants pour trouver des sites qualifiants et en proposant un début de réponse aux problèmes qui existent encore concernant cette recherche. Cependant, il serait faux de dire que mon action durant ce stage fut parfaite. Pour prouver cela, il suffit de rappeler que la fiche type initialement proposée <sup>a</sup> fait l'objet de nombreux aménagements en particulier parce que j'ai mal perçu et assimilé les divergences d'intérêts qui régnent au sein même de l'IRTS. En effet, les réflexions de Mr Lourme m'ont fait prendre conscience que les formateurs veulent tous défendre leur cursus. Il faut avouer que j'ai été plus influencé par les formateurs des ES (majoritaires dans l'équipe de travail) et cela fut visible dans la fiche type.

En terminant mon stage le 30 mai, je pars en laissant le projet inachevé mais j'espère avoir pu apporter une contribution utile pour le faire avancer et je suis conscient qu'il reste beaucoup de travail pour mettre tout le monde d'accord, avoir l'aval de la direction et au final rendre accessible

ce nouvel outil aux étudiants. Les documentalistes Emmanuelle Kriwar et Elisabeth Masquelier vont maintenant être en charge de ce projet. Les prochaines étapes pour elles seront de rédiger un cahier des charges pour GB Concept et procéder <sup>à</sup> la saisie des données. On peut espérer que la base soit mise <sup>à</sup> disposition des étudiants vers la rentrée de l'année 2008-2009. L'interrogation soulevée précédemment concernant le portail de recherche a été résolue. Un membre de GB Concept est venu et <sup>a</sup> montré aux documentalistes comment paramétrer les champs interrogeables. Il <sup>a</sup> aussi réglé le problème du positionnement de la page de recherche « site qualifiant ». Celle-ci se situera désormais au même niveau que la recherche de références ou de documents. Il sera donc possible d'ajouter les champs interrogeables appropriés et de créer une interface de recherche en ligne « site qualifiant » indépendante. Grâce à cela à la fin de mon stage, la fiche type a pu être mise en ligne<sup>36</sup>. Si l'équipe la valide, elle servira de modèle pour la saisie future.

Ce mémoire et ce stage furent des expériences très intéressantes qui m'ont permis d'appréhender concrètement les différentes étapes du traitement documentaire et du traitement de l'information : la collecte d'information, son traitement par le biais de la modélisation des données, sa mémorisation grâce à Alexandrie et sa diffusion grâce au travail sur l'interface de recherche. Ce fut aussi l'occasion pour moi de mettre en pratique les connaissances théoriques acquises durant ma première année de Master en particulier concernant la structuration de l'information, l'analyse des usages ou encore la communication professionnelle.

Nous avons pu constater que construire une base de données n'est pas une tâche facile. C'est un processus parfois long où il faut réussir <sup>à</sup> créer un modèle conceptuel répondant au mieux aux attentes des usagers, qui est compatible avec les moyens techniques en place et qui parfois doit aussi satisfaire des personnes aux intérêts différents. Ce travail certes difficile, fut tout de même très enrichissant et il constituera certainement une étape importante et formatrice pour le futur professionnel de l'information que j'espère devenir.

<sup>36</sup> Voir fiche site qualifiant visible en ligne annexe n°13 page <sup>72</sup>

# BIBLIOGRAPHIE ET WEBOGRAPHIE

## BIBLIOGRAPHIE

## ■» Ouvrages

RAVON, Bertrand, Le travail social. Sous la direction de la documentation française, Paris, 2003, Problèmes politiques et sociaux n°890.

CHAUMIER Jacques, Les Techniques documentaires. Paris : PUF, 2000 (que sais je? N°1419)

Techniques documentaires : Guide pratique pour la gestion et la recherche d'information Tomel. mars 2008, Éditions Weka

LENART Michèle, Les logiciels documentaires : Description de <sup>10</sup> systèmes de gestion du marché. Paris, 2001, ADBS Éditions.

REIX, R., Traitement de l'information. Paris, 1995, Éditions Foucher.

DATE, Chris J., Introduction aux bases de données. Paris, 2000, Vuibert

BOULOGNE, Ariette, Le vocabulaire de la documentation. 2004, ADBS, éditions Collection Sciences et techniques de l'information

## Mémoires-rapports de stage

HEDIN SEVERINE, sous la direction de Brigitte Juanals, Rationaliser la gestion du fonds au centre der ressources documentaires du Cepreco par l'acquisition d'un logiciel documentaire. Mémoire de stage et recherche, UFRIDIST, 2004.

WILLOT Fabrice, sous la direction de Christian Loock, Construction d'un portail de pédagogie documentaire. Mémoire de stage , UFR IDIST, 2004.

## WEBOGRAPHIE (Sites vérifiés le <sup>30</sup> mai 2008)

http://www.artsnpdc.asso.fr/ Le site officiel de l'ARTS et de l'IRTS

http://www.artsnpdc.asso.fr/Pages-IRTS2/Formations2008/Sommaire.html Page Web présentant l'ensemble des informations sur toutes les formations de l'IRTS

http://www.sante.gouv.fr/adm/dagpb/bo/2005/05-07/a0070031 .htm

Circulaire DGAS/4 A n° 2005-249 du 27 mai 2005 relative aux modalités de la formation préparatoire au diplôme d'Etat d'assistant de service social et à l'organisation des épreuves de certification

http://www.sanitaire-social.com/rech part 001.php La version en ligne de l'annuaire sanitaire et social

http://www.travail-social.com/annuaire.php Annuaire de sites sur le Travail Social

http://finess.sante.gouv.fr/index.jsp Fichier national des établissements sanitaires et sociaux en ligne

http://finess.sante.gouv.fr/finess/pdf.do?xsl=CategEta.xsl Nomenclature officielle des catégories d'établissements en PDF

http: //www,gbconcept. com Site de l'éditeur d'Alexandrie GB Concept

http://www.documentation-sociale.org/ Site de l'association PRISME

http://cdr.irtsnpdc.fr/ Interface Web de recherche de documents du CDR

ftp://ftp2 public.4d.fr/Documents/Products\_Documentation/LastVersions/Line\_2004/Vf/PDF\_Format/4D\_Server\_200 4,5 .pdf

Manuel de référence de 4D Server

http://www.cmi.univ-mrs.fr/NTI/documents/Merise-SupportMCD.pdf Guide pratique sur la méthode Merise

http://philippe.guezelou.free.fr/mcd/mcd.htm Modélisation des données : Approche pour la conception des bases des données écrit par Philippe Guézelou

http://www.cavi.univ-paris3.fr/lexicometrica/iadt/jadt2002/PDF-2002/piwowarki\_denover\_gallinari.pdf Un modèle pour la recherche d'information sur des documents structurés écrit par Benjamin Piwowarski, Ludovic Denoyer, Patrick Gallinari

# ANNEXES

## Annexe n°l : Tableau des formations dispensées <sup>à</sup> l'IRTS

 $\begin{array}{c} \hline \end{array}$ 

## TABLEAU DES FORMATIONS QUALIFIANTES AU SEIN DE L'IRTS

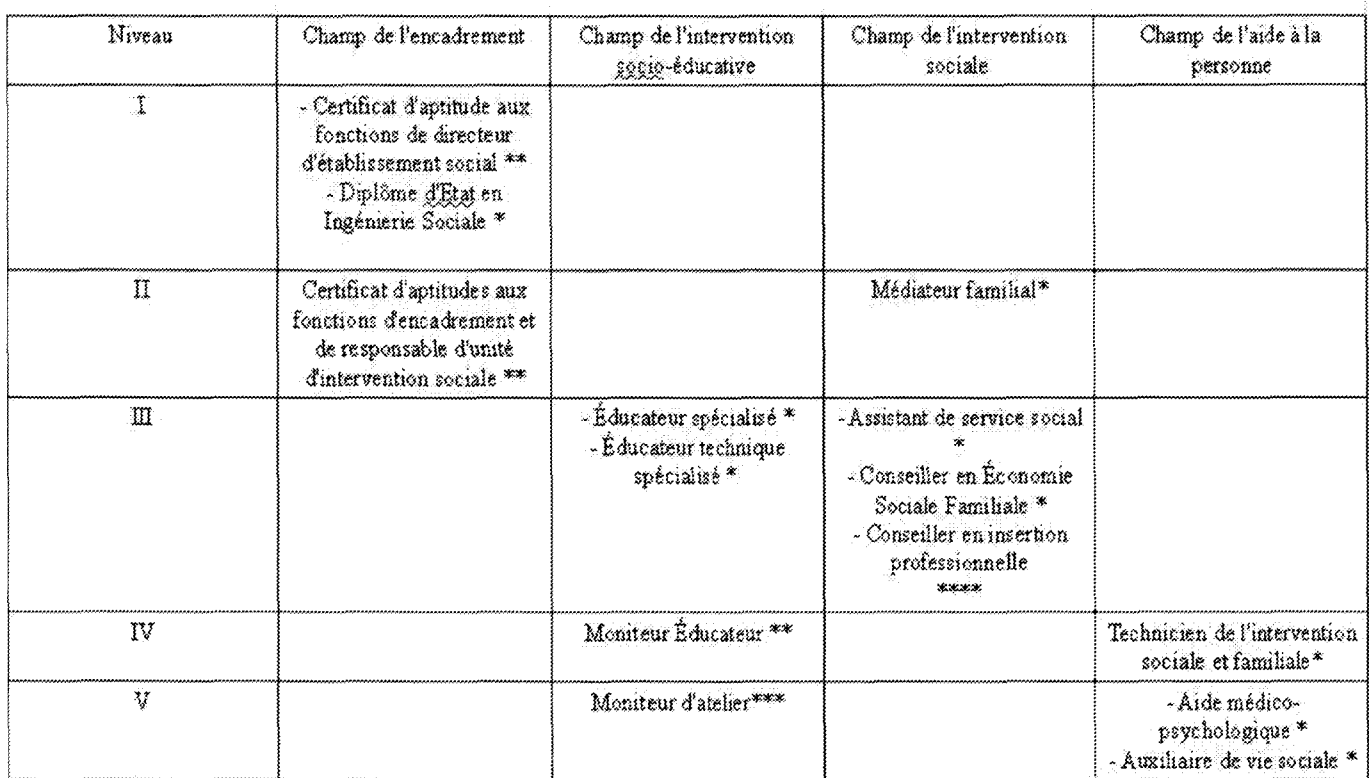

\*Diplôme d'État \*\*Certificat d'aptitude \*\*\* Certificat de qualification \*\*\*\* Titre homologué

# <u>LEXIQUE</u>

; Action Éducative an Milieu Ouveq

AFERTES : Association pour fa Formation, l'Expérimentation si sa Rechercha en Travail Educatir et Socia)

AFIREM : Association Française d'Informations et de Recherche de l'Enfance Maltraltée

**AMP** : Aide Médico Psychologique

ANAJI : Association Nationale d'Aide aux Jaunes Infirmes

APR : Action Prioritaire Régionale

APSIF : Formations au Travail Psychosociai Inaividuel a; Familial

ASK : Aide Soignant Hospitalier

ASS : Assistant Service Social

ASMAT : Assistante Maiemete

ft¥S : Auxiliaire de vie Sociale

8PBJ ; Brigade de Prévention de ta Délinquance Juvénile

BPS ; Banque de Programmes el de Servicas

CAFAS : Certifies; d'Aptitude aux Fonctions d'Aide Soignant

CAFBES : Certificat d'Aptitude sus Fonctions de Directeur d'Etablissement Social

CAFERUIS : Certificat d'Aptitude aux Fondions d'Enoadremon; et de Responsable d'Unité d'inteiventlon Sociale

CAFEÎS : Certificat d'Aptitude aux Fonctions d'Educateur 'technique Spécialisé

CARMI : Caisse Régionale Minière (ex URSSM)

C8C : Centre de <sup>311</sup>an de Compétences

CER : Centre d'Education Renforcée

CESF : Conseiller en Economie Sociale Femiliale

CFA : Contre de Formation, d'Apprentis

CFIP : Centre pour la Formation et l'Intervention Psychologique

CHRB : Centre Hospitatier Régional Universitaire

CHS : Centre Hospitalier Spécialisé

BIP ; Conseiller d'insertion Professionnelle

CiS ; Cadre de l'intervention Sociale

CQFMA : Certificat de Qualification aux Fonctions de Moniteur d'Atelier

CHFPT : Centre National de la Fonction Publique 'territoriale

CPAS : Contre cie Prévention et d'Action Sociale

CREPS ; Centre Régional d'Education Populaire et Sportive

CRFPE : Centre Régional de Formation de la Partie Enfance

CRÛS : Commission Régionale d'Organisation de la Sélection

CTP : Conseil Technique si Pédagogique

0ASS : Direction des Affaires Sanitaires et Sociales

ODTEFP : Direction Départementale du Travail sis "Emploi et cie la Formation Professionnelle

DMP ; Diplôme d'Etat d'Aide Médloo Psychologique

DÊASS : Diplôme d'Etat Assistant Service Social

DEËS t Diplômé d'Bm Educateur Spécialisé

BEfS : Diplôme d'Etat en Ingénierie Sociale

DEME : Diplôme d'Etat de Moniteur Educateur

BRASS : Direction Régionale dse Afiaires Sanitaires et Sociales

BSD : Domicile Seivico Dunkerquois

BSTS ; Diplôme Supérieur au Travail Social

SES ; Ecole d'Educateurs Spécialisés

EJE : Educateur Jeonss Enterra

EFftS : Ecole ce Formation Animateurs Sociaux

ÊPBAttA : Etablissement Puolii; Départemental d'Accueil Handicapés Adultes

EPBSAE ; Etablissement Public Départemental de Soins d'Adaptation et d'Education

' : Ecole Nationale de la Santé Pubiiqua

£8 ; Eciuosleur Spécialisé

ETS ; Educateur Technique Spécialisé

FEOER : Fends Européen ce Développement Régional

FFT : Formation Formateur Terrain

FNARS : Fédération Nationale des Associations d'Accueil et de Réadaptation Sociale

GiE : Groupement d'Intérêt Educatif

GNi : Groupement National des Instituts du Travail Soelai

tSLV-: Institut Social Lille Vauban

MAS : Maison efAccueil Spécialisée

ME : Moniteur Educateur

MIRE ; Mission interministérielle cie Recherche et ci'Expérimentation

MLAD : Mission t.orale de l'Agglomération Dunkarquose

HTiC : Nouvelles Téchnoiogios de l'information et de la Communication

**ODAS :** Observatoire National de l'Action Sociale Décentralisée

PBI : Plan Dunkerquois d'Insertion

PROMORAF : Fends d'Assurance Formation Secteur Sanitaire et Social

RIBS : Réseau d'informations sur ie Développement Social

SAE ; Stage d'Accès à l'Emploi

UGECAM ; Union de Gestion des Etabtesemeots de Caisses d'Assurance Maladie

URI0P8S : Union Régionale inieriédérals Organismes Paritaires Sanitaires et Sociaux

UTPAS : Unité Territoriale de Prévention de l'Action Sanitaire ci Sociale

VAE : Validation pas Acquis Cie l'Expérience

## ETABUSSEMENTS SANITAIRES ET SOCIAUX • NORD

ENFANTS ET ADOLESCENTS 59

#### Capacité

- 89 places en internat de semaine.
- $-10$  places en internat continu
- 10 f Administration

Géré par l'Associalion « Alde d'Ostrevaux », fondée<br>en 1970 (Io! 1901) et présidé car le Docteur  $(3)$ l $(3)$ a $(8)$ 

Dirécuice : Mme Christian» DKIPORTE

## PONT A MARCO

. Centre œnis Ai 69710 Pliéir cation Spécialisée pour Déli<br>LA ), 64 rue Nationale BP 55.<br>Tél. 03 20 61 92 00.

#### BONCHIN CONTROL

« Institut de Rétabilitation de la<br>Piaco — Abbé — de — répée,<br>Tél. 03 20 85 10 26 - (EPOSAE,<br>Départemental de Soins, d'Ada Départemental de Soins, d'Adaptation et d'Éducation. 1.0 I.F.

 $BOMBAIX$ 

« tenir» Pu file 6'H- >" <sup>10</sup> avenu» Ousieve Oelory. S9100 ROUBAIX, Tâl. 09 20 70 87 51.

. Centre Médico-Paycho-Pédagogique Henri Wallon,<br>28 rue Henry BOSSUT, 50100 (ROU6AIX, 28 rue Henry<br>Tél. 03:20 73 04 40.

« Section O'E-i!ticaileo Molrlœ 1.3 Marelle, 60 boulevard <te Cambial, 58199 ÎBIUBAIX. Tel 03 20 70-87 99

#### SAINT-AMAND-LES-EAUX

· Institut Médico-Educatif Léonce Malecot 81 rue » institut Médice Educatif Léonce Malecot, 81 rue<br>Paul-Greffe, ... 89230 SAINT-ÂMARD-LES-EAUX.<br>Tél. 03 27 48.88.88 (APEL du Valenciennois Les Pepil-<br>inne. Riaurs - ÂteTik). tous Bianca. ANZIN).

(Voir page 113)

• Internat Thérapoutique des Petits et des Grands, 29<br>rue du 18 Juan 1940, 69230 SAIMT-AMÂND-LES-EAUX.<br>Tel 03 27 48 68 88 (4:/E) du Vatenciennais Use Papil-<br>tous Blancs, AA(214).

(Voir page 113)

e Service « Education et de Soins Spécialisés à<br>Demicide d'Eum, Paviang de la Soliciane 81 nue Paul<br>Genie aP 22, 59731 SAIAT AMAND LES-EAUX Cadex.<br>Tal. 03 37 09 07 00 (APE) du Valenciennois Les Papil-'

#### (Vair page 113)

#### SAINT-HILAIRE-SUR-HELPE

« Insiibn Méitar-Educalii, runte de Berlaimoni, 59440<br>SAINT-HILAIRE-SBR-HELPE, Tél. 03 27 61 44 00.

« Centre Médico-Educatil La Pépinière, Rue Paul Cou-<br>mer, 59120 1.003, Tél. 03 20 97 12 00.

ficale Régionale, Rue de l'Epi de Soil BP 99, 59373<br>Loos Cedex, Tél. 03 20 16 83 83.

s Institut Médico-Educalil L'Evell, & B rue du Maréchal<br>Foch, 59120 1.008, Tül. 03 20 17 20 10.<br>Service d'Éducation Spéciale et de Soins à Domicile.<br>96 rue Julies Ferry, 59120 1.008, Tél. 03 20 17 20 10.

W.

gorin it is not took as a  $\sim$ 

. ITEP Gay Debeyre, 1 rue des Fonderius, 58720<br>LOUVROIL, 10 03 27 58 80 50.

MARCO-EN-BAROEUL

Tél: 03 28 81 84 44 (A<br>de Roubaix-Tourcoing

**MABLY** 

<sub>e</sub> Service d'Education et du Soins Spécialisés à<br>Domicile La Rhônelle, 15 nu Adriul Woll, 59770<br>MARIX Tél 03.27.24.45.83 (APF) du Maleociacoole Les Pajallons Blancs, ANZIN).

• 112}

• MAUBELIGE<br>• Centre d'Education Motrice, 61 rue fautoourg Saint-Quenun, 99800 MAUBELIGE, Tél. 03 27 62 34 91.

www.m. sasao www.com... m. us cr uz an 91.<br>• Institut Matico-Educatif La Source, 204 memmi. Jaun<br>Jauns, 59610 MAUBEUGE, 161, 03 27 64 66 85.

**MONTIGMY-EN-OSTREVENT** 

#### **INSTITUT MÉDICO-ADAPTATIF**

Montigay en Ostrevent.<br>27 99 52 20 - Fax 08 27 80 64 67.

Population accueitie

1 a cueillissement accueille des enfants plurihandi-<br>" <sup>Capés</sup> àgés de 3 à 16 ans présentant un retard ;;.■;■"«! ave:; ou sans troubles ossacies irsrétioiwi. «»ré>«iui ut,-' r1 là <sup>I</sup> <sup>m</sup> jiuir). enfants autistes et entants polyhamiliapés.

litternat continu et internat de semaine.

Prise en charge d'enfants autistes en externat selon <sup>ta</sup> methode TEACCH.

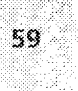

## Annexe n°4 : Exemple d'une page de l'annuaire du CREAI

ANNUAIRE DES STRUCTURES SOCIALES ET MEDICO-SOCIALES NORD/PAS-DE-CALAIS - SECTEUR ENFANTS - ADOLESCENTS

#### 59007 LILLE CEDEX

www.www.com

**I.E.M. LE MOULIN DES ALOUETTES** ccole spécialisée "Jules Ferry"<br>40, rue de Rivoli, B.P. 30<br>Tél. 03:20:33:19:55 = Fax. 03:20:47:77:31 iem.Nile#«pLasso,fr Gestion : APF à Lille

Accueil/capacité : Scolarité et rééducation, handicapés moteurs avec ou sans troubles associés, semiinternat mixte de 65 places de S à 16 ans.

ériucation et d'énseignement spécialisés de 5 à14 ans<br>initiation à la formation professionnelle de 12 à 16 ans.

Eriseignement scolaire à l'intérieur et à l'extérieur (intégration) de l'établissement;

C.I. : déficients «rtellectuels moyens et profonds

### 59000 LILLE

CENTRE D'EDUCATION SENSORIELLE : I.J.A.

| 1.31, sue Royale<br>| Téi, 03 30 31 98 00 - Fax, 03 20 55 57 67 Gestion : ADEV à Lille

Accuell/capacité : Accueille en mixité 80 enfants et adoiescents de 3 à 20 ans, aveugles et déficients<br>Visuels avec ou sans handicaps associés légers en internat de semaine (55 places) et semi-internat (25 places):

-> section de première formation professionnelle pour 30 adolescents ágés de 14 à 20 ans en difficulté<br>scolaire avec ou sans handicap associé léger. CAP : agent polyvaient de restauration et en projet option ) café-brasserie pour 2006, Cannage/gastiege en ameublement (préparation au CAP), cultures maraichères<br>espaces verts, floriculture, Formation entretien des espaces verts, floriculture (intra-muros) et possibilité préparation au CAPA.

i -> section d'éducation et d'enseignement spécialisés pour 50 enfants et adoiescents âgés de 3 à 20 ans<br>| scolarisables, avec niveau intellectuel normal ou handicaps associés légers. Education et enseignemen<br>| adaptés en

### 59000 LILLE

!

S.E.S.S.A.D. AIDE A L'INTEGRATION 4/1, av du Président Hoover Tél, 03 20 90 35 92 Gestion : GEIST 21 à 1 ille

Accueil/capacité : Accueil en éducation précoce, puis accompagnement en intégration scolaire et sociale des enfants porteurs de trisonile ou de déficience intellectuelle, de 0 à 20 ans, 16 places.

### S9000 LILLE

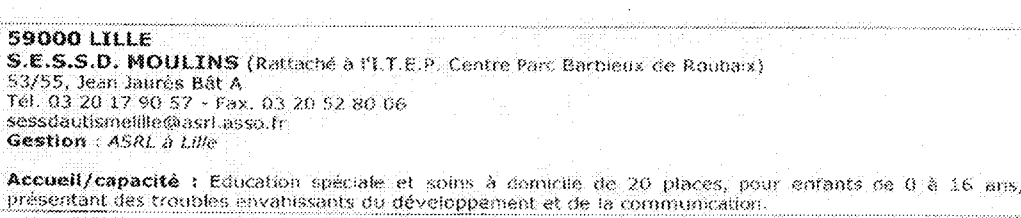

S9SOO i ILLE

S.E.S.S.D. (rattaché à l'I.M.E, La Roseraie) 24, rue Armand Carrel<br>Tél. 03 20 52 61 25 - Fax. 03 30 58 06 43<br>**Gestion** : *EPOSAE du Nord à Lilla* 

Accueil/capacité : Maintien en milieu scolaire ordinaire, rééducations, ensaignements. Déficients inteilectuels, mixte, 20 places, de 0 à 18 ans.

## Annexe n°5 : Fiche consultable sur l'annuaire sanitaire et social en ligne (http://www.sanitairesocial.com/rech\_part\_001.php )

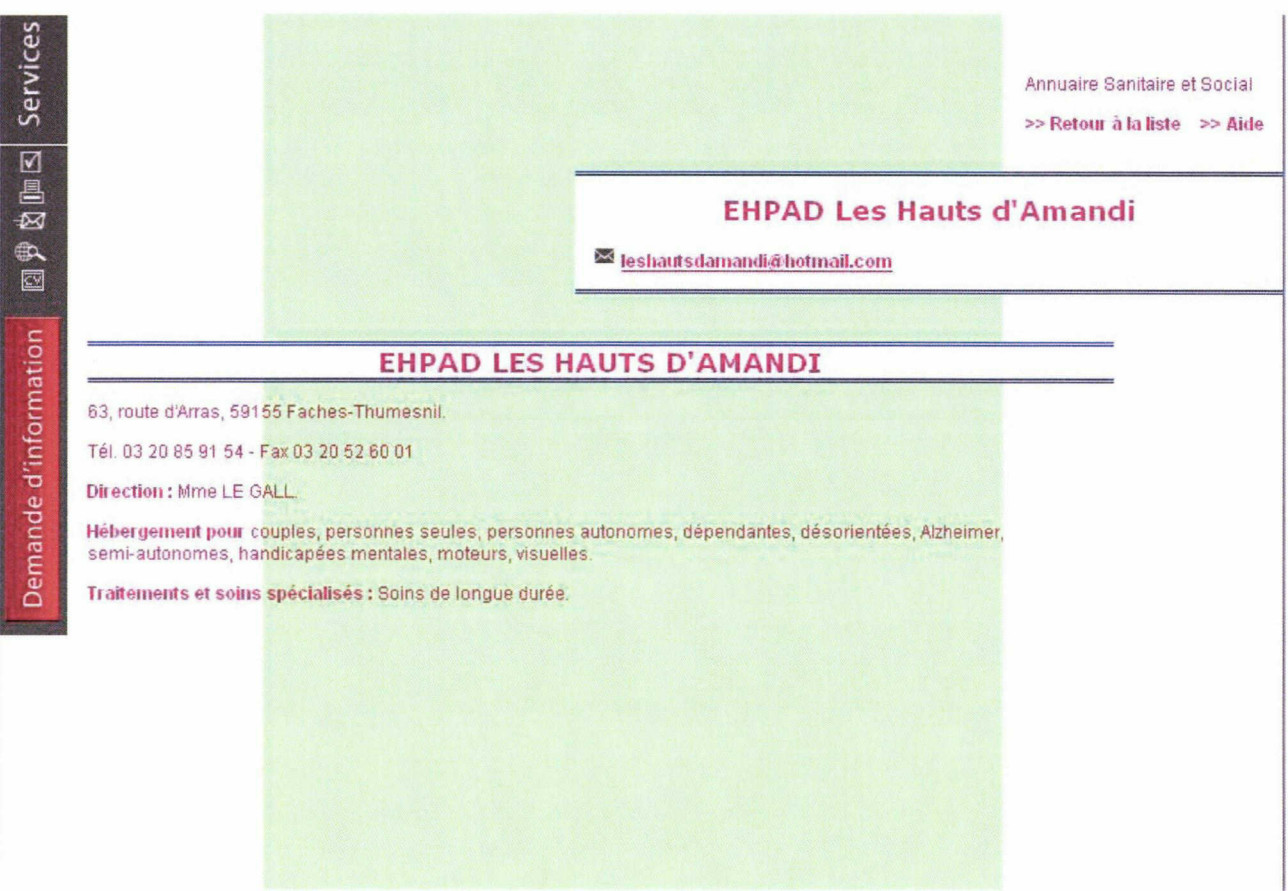

## Annexe n°6 : Portail de recherche du FINESS (http://finess.sante.gouv.fr/index.jsp)

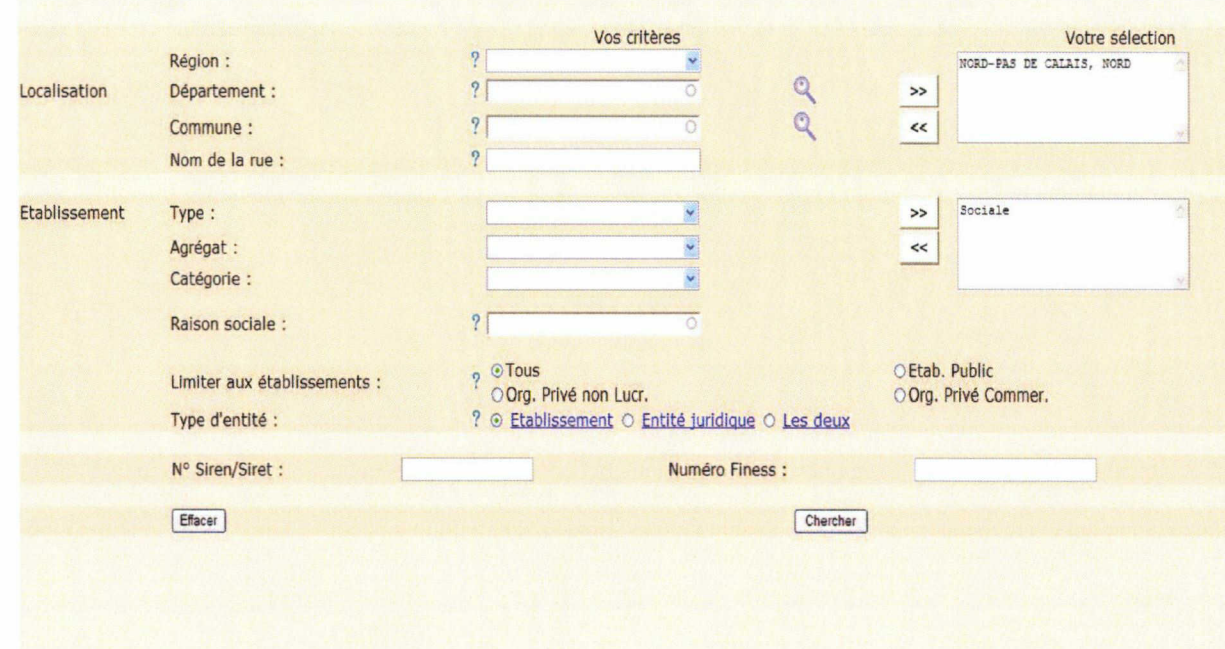

## Annexe n°7 : Fiche établissement du FINESS

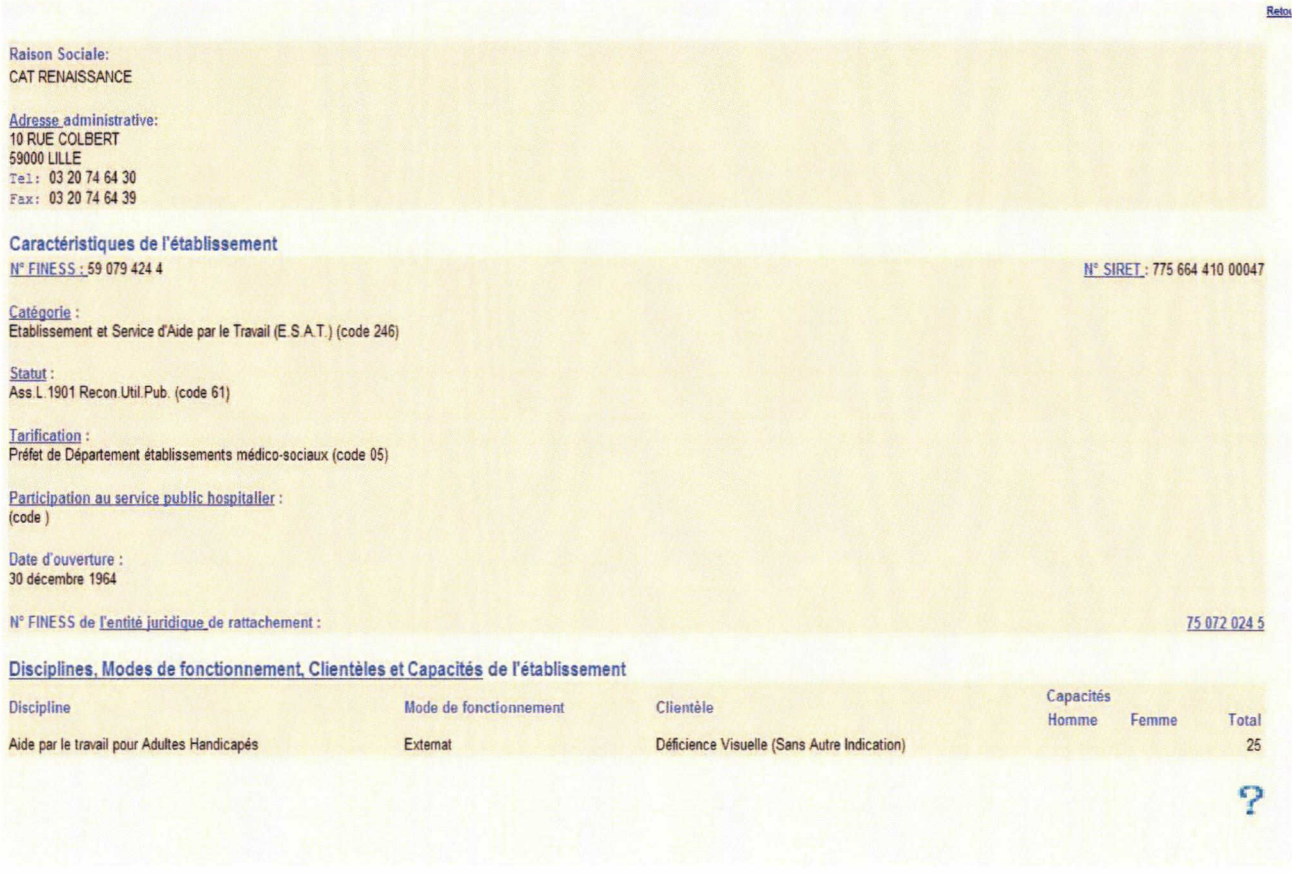

## Annexe n°8 : Questionnaire soumis aux étudiants pour l'enquête

Bonjour, dans le cadre du projet de base de données des sites qualifiants (ou lieux de stage) mené par le centre de ressources, nous aimerions connaître vos habitudes pour chercher leur lieu de stage afin de pouvoir créer un outil facilitant cette recherche. Ce questionnaire ne vous prendra que quelques minutes de votre temps et il est anonyme. Merci de votre participation !

Formation suivie :

Promotion :

- $\rightarrow$  Où en est votre recherche de lieux de stage ?
- **Q** Terminée
- $\bullet$  En cours
- Q Pas entamée
- $\rightarrow$  Quelle est l'information qui vous intéresse en premier lieu dans la recherche d'un site qualifiant?

• Les informations suivantes sur les sites qualifiants sont-elles des critères de sélection ?

## Informations pratiques

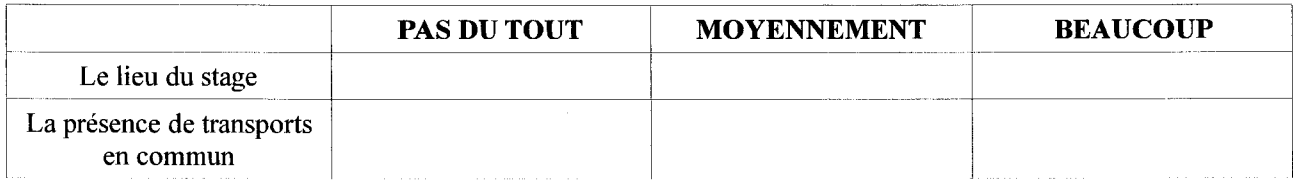

## Informations relatives fonctionnement du site qualifiant

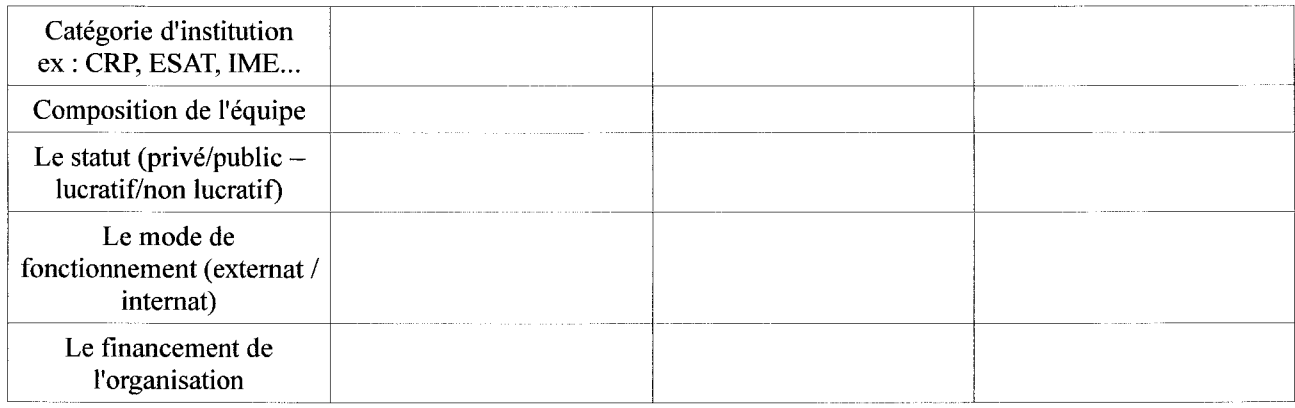

## Informations relatives aux activités du site

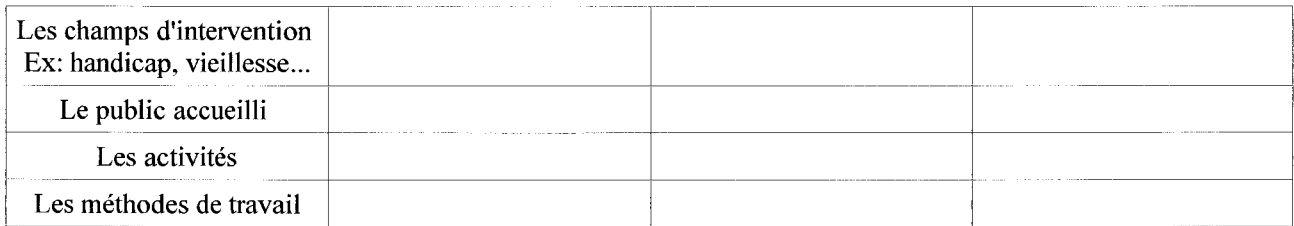

## Informations relatives <sup>à</sup> l'accueil de stagiaires

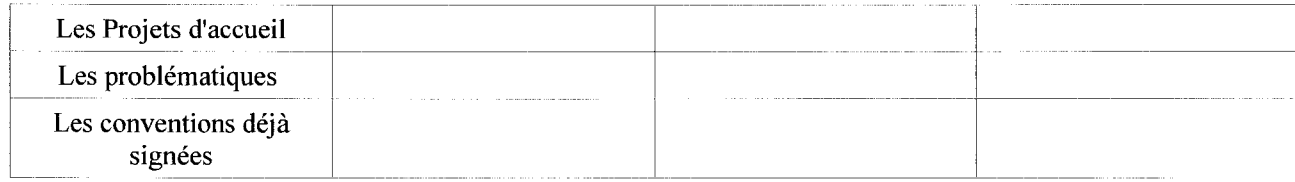

- Y <sup>a</sup> t-il d'autres informations absentes de ces tableaux et auxquelles vous pensez ?
- $\rightarrow$  Quels moyens utilisez vous pour rechercher d'éventuels lieux de stage?
- Ô Des annuaires classiques (pages jaunes)
- W Les annuaires spécialisés du Centre de ressources
- $\mathbb Q$  L'annuaire sanitaire et social en ligne
- %\*> L'annuaire d'OASIS

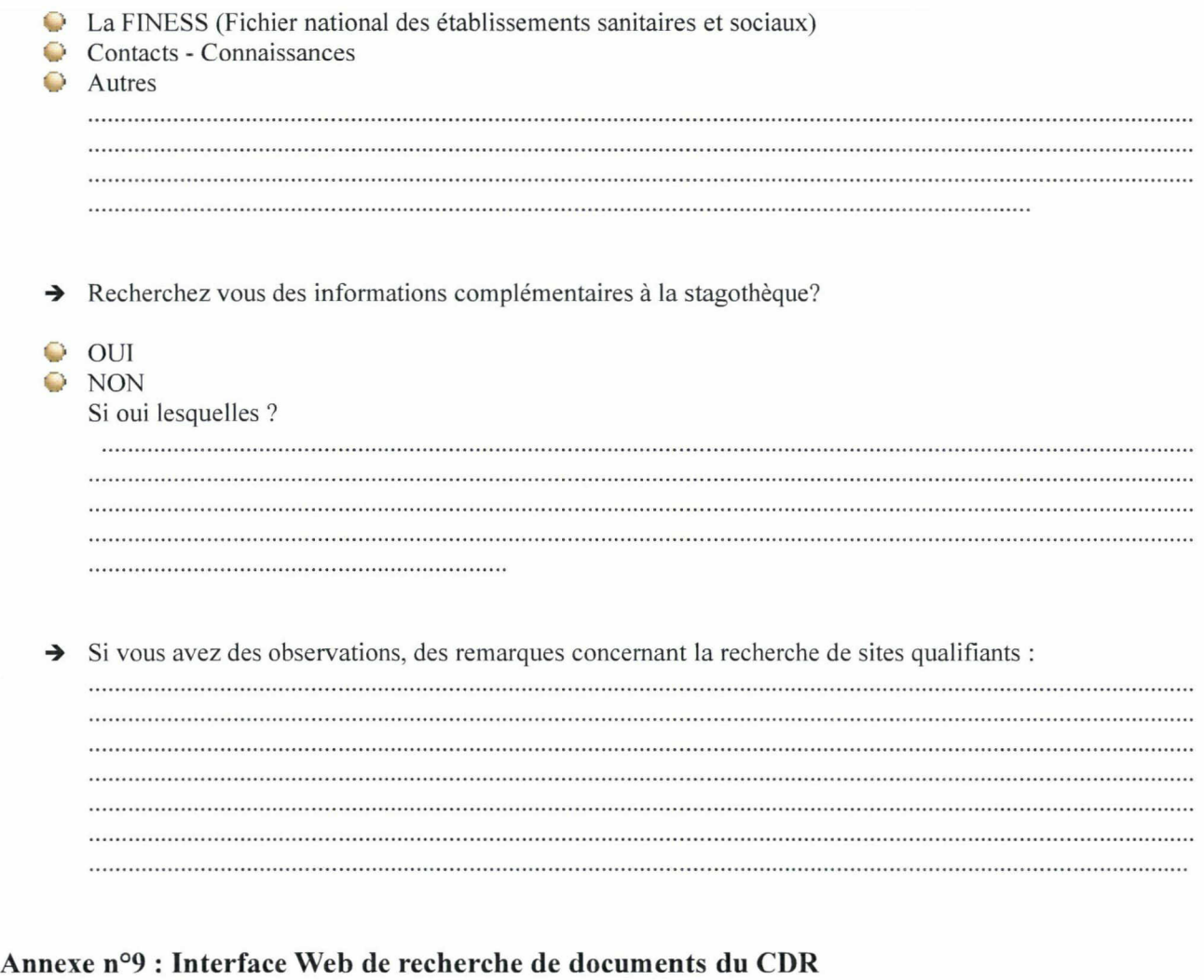

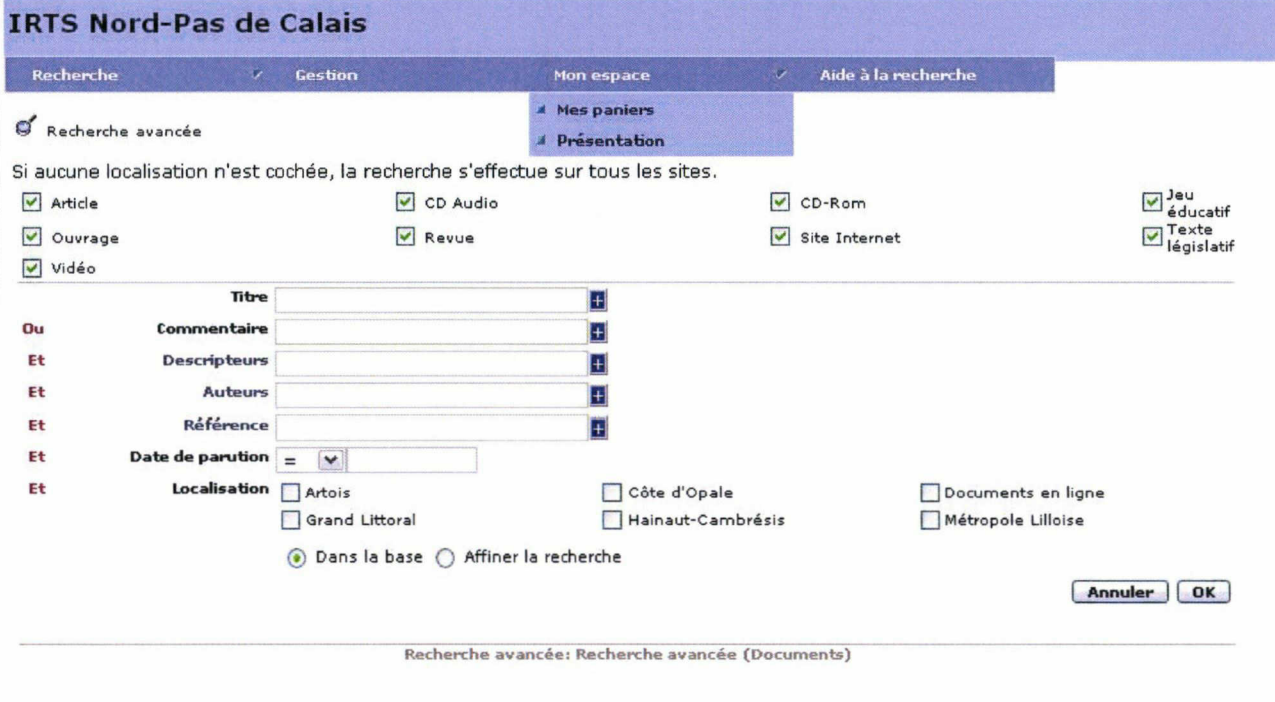

## Annexe n°10 : Première structure de la fiche type proposée lors de la réunion du <sup>22</sup> mai

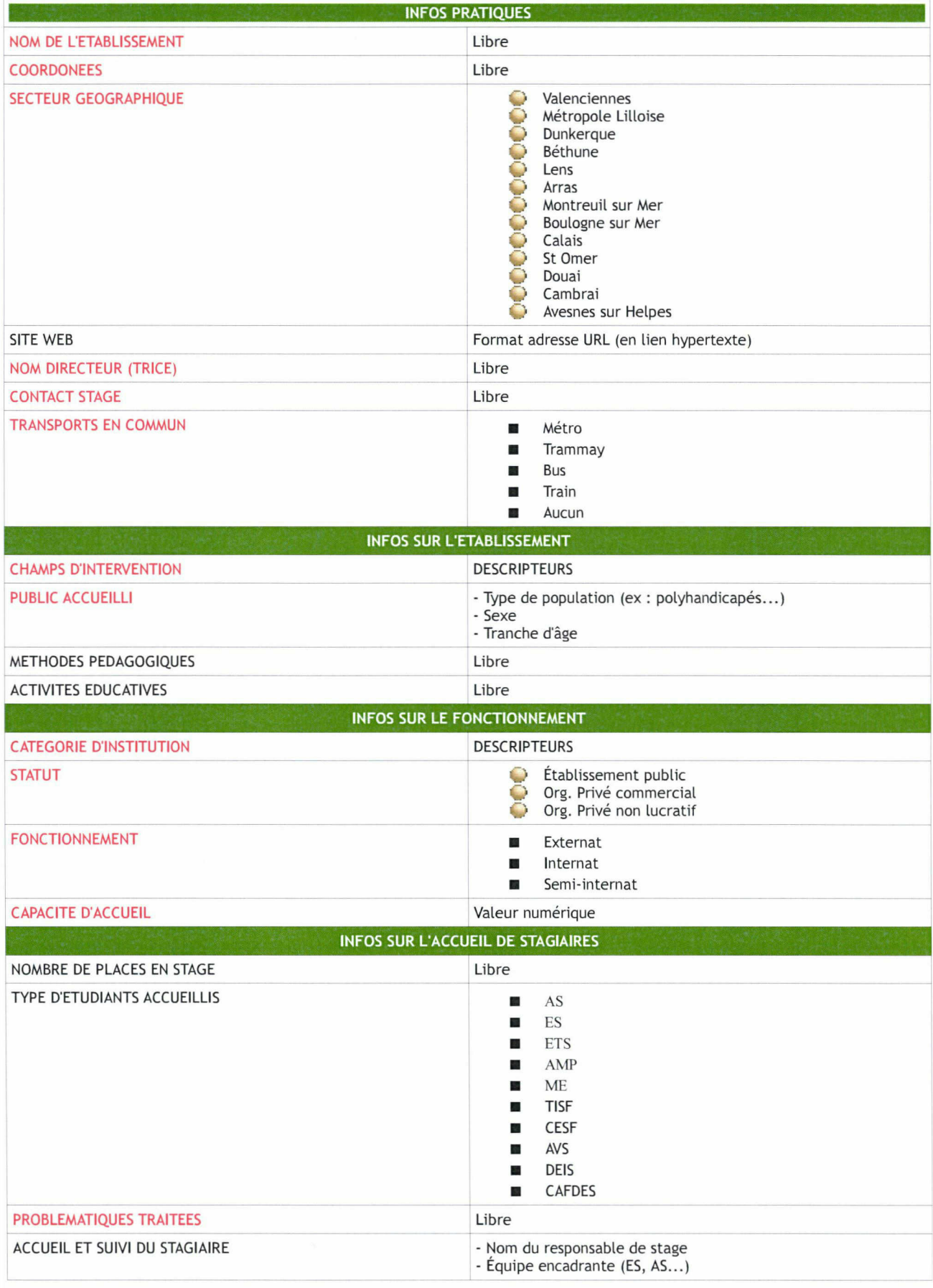

CHAMPS A RENSEIGNER OBLIGATOIREMENT

- © Choix unique
- Choix multiple possible

## Annexe n°ll : Proposition d'aide <sup>à</sup> la recherche transmise <sup>à</sup> l'équipe de travail

## 1. Comment chercher ?

RECHERCHE libre (tous les mots de la notice) (recherche en texte intégral)

Notez ici tous les mots qui vous viennent en tête pour définir le site qualifiant que vous recherchez. La recherche s'effectuera en texte intégral, c'est <sup>à</sup> dire en prenant en compte tous les mots inscrit dans la notice. Cette méthode est plus rapide mais pas toujours efficace, donc pour plus une recherche plus précise, utilisez les options de recherche avancée. Ex : handicap, enfance, Dunkerque.

### RECHERCHE AVANCEE

Nom de l'établissement

→ Ce champ est utile seulement si vous connaissez le nom d'un établissement et que vous voulez en savoir plus sur lui. Vous pouvez rechercher en notant l'intitulé complet ou seulement quelques mots.

### Secteur géographique (Possibilité de cocher plusieurs cases)

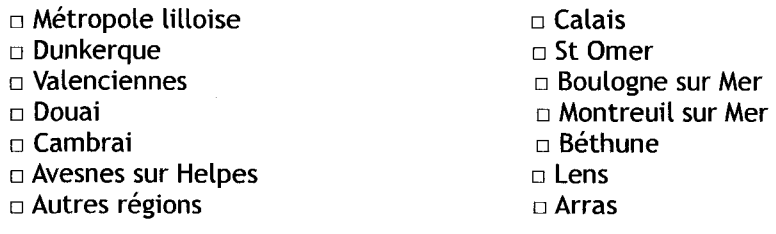

Vous pouvez ici cocher une ou plusieurs cases. Si vous cochez Calais, vous n'obtiendrez pas que les sites qualifiants situés <sup>à</sup> Calais mais tout ceux se situant dans la zone proche de Calais. Voir carte plus bas.

MOTS CLES

(saisie semi automatique grâce au thésaurus)

Ces mots clés permettent de mieux décrire l'activité du site qualifiant. Ces mots sont issus du thésaurus du travail sanitaire et social. Selon l'AFNOR (1987), un thésaurus est un langage documentaire fondé sur une structuration hiérarchisée d'un ou de plusieurs domaines de connaissances et dans lequel les notions sont représentées par des termes d'une ou plusieurs langues naturelles et les relations entre notions par des signes conventionnels. Tous les termes relatifs au travail social y sont référencés. La saisie est semi-automatique. Tapez le début d'un mot et une liste des termes possibles vous sera proposé.

### STATUT □ FPH □ FPE □ FPT CCAS □ FPT CG

- **□ Org. De SS (CPAM-CAF) □ Cliniques privées □ Centres sociaux □Entreprises** □ Établissements sociaux et médico-sociaux □ Autres associations
- $\rightarrow$  FPH : Fonction publique hospitalière FPE : Fonction publique d'État FPT CCAS : Fonction publique territoriale - Centre communal d'action social FPT CG Fonction publique territoriale - Conseils généraux

## 2. Que contient la base de données ?

Cette base de données contient plusieurs centaines de fiches descriptives de sites qualifiants. On entend ici par « sites qualifiants », l'ensemble des organisations professionalisantes qui ont accepté par le biais d'une convention d'accueillir des stagiaires. Ce n'est donc pas une base de données exhaustive recensant tous les terrains de stage potentiels. Cette restriction aux seuls sites qualifiants <sup>a</sup> pour but de délimiter votre champ de recherche. Cette base de données est gérée et mise <sup>à</sup> jour par les documentalistes de l'IRTS en collaboration avec les secrétaires administratifs.

## 3. Pour aller plus loin

Voici <sup>3</sup> nomenclatures disponibles sur le site du FINESS (Fichier National des Établissements Sanitaires et Sociaux). Ce sont des listes officielles mises à jour très régulièrement.

http://finess.sante.gouv.fr/finess/pdf.do?xsl=CategEta.xsl : Nomenclature des catégories d'institution.

http://finess.sante.gouv.fr/pdf/status-juridiques.pdf : Nomenclature des statuts juridiques

http://finess.sante.gouv.fr/finess/pdf.do?xsl=Disciplines.xsl : Nomenclature des disciplines

## 4. Comment localiser son lieu de stage ?

Comme nous l'avons vu plus haut, nous avons délimiter la région en <sup>13</sup> zones géographiques organisées autour des principales villes.

Voici la carte précise :

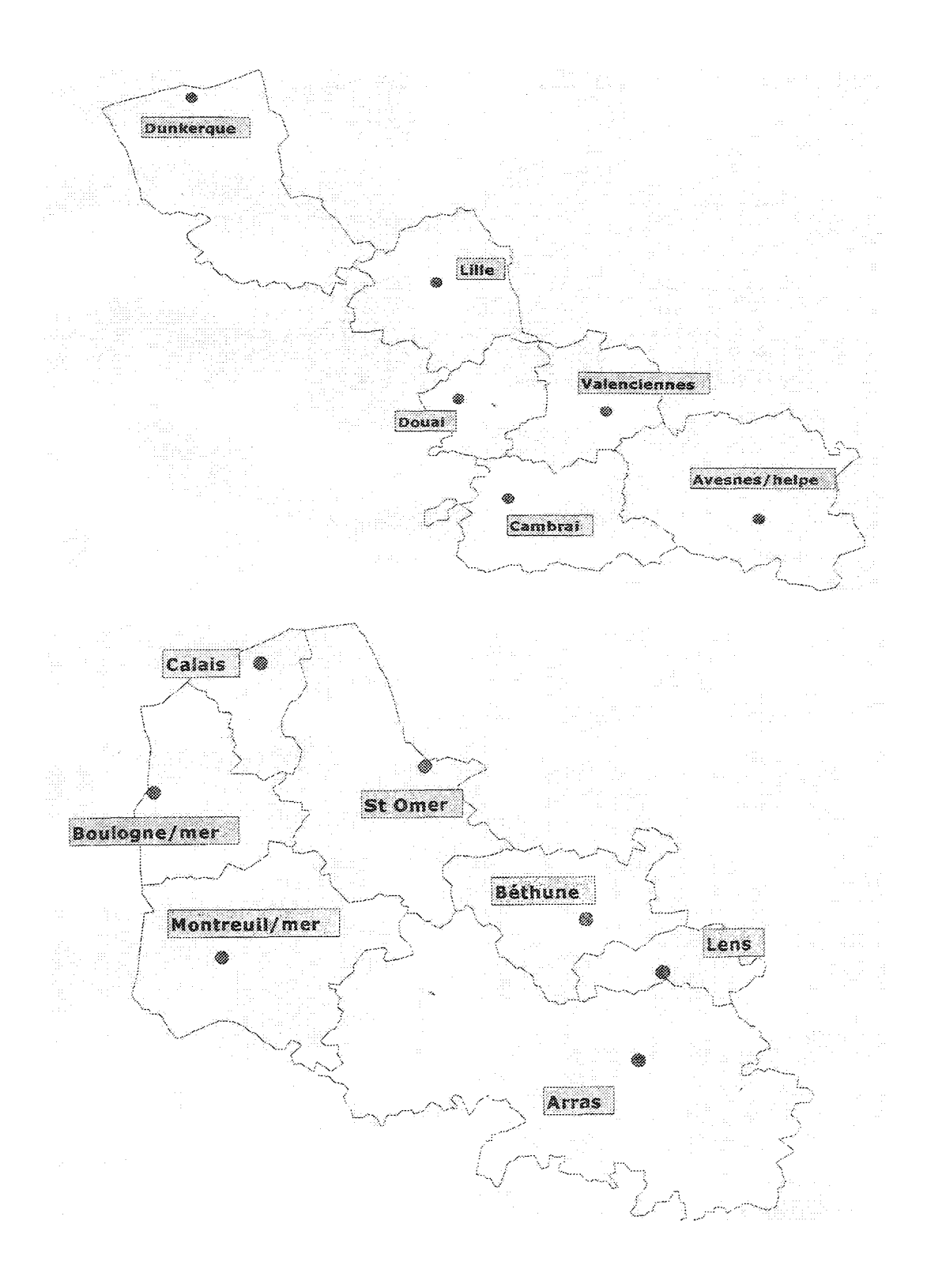

# LEXIQUE DES STRUCTURES

Ce lexique décrit les principales structures du travail sanitaire et social. Il est tiré de l'annuaire des structures sociales et médico-sociales du CREAI

### C.A.M.S.P : Centres d'action médico-sociale précoce

Ils assurent le dépistage et le traitement, en cure ambulatoire, des enfants de 0 <sup>à</sup> <sup>6</sup> ans qui sont atteints d'une déficience sensorielle, motrice ou mentale. Leur action vise une adaptation sociale et éducative dans le milieu naturel. Les parents consultent librement dans ces centres et l'admission est soumise <sup>à</sup> l'accord du médecin CAMSP. Accompagnement des familles.

### C.C.A.A. : Centres de cure ambulatoire en alcoologie et

## C.S.S.T : Centres spécialisés de soins pour toxicomanes

Ils assurent l'accueil et l'accompagnement de personnes confrontées <sup>à</sup> des difficultés spécifiques en vue de favoriser l'adaptation <sup>à</sup> la vie active et l'aide <sup>à</sup> l'insertion sociale et professionnelle ou d'assurer des prestations de soins et de suivi médical.

### C.H.R.S : Centres d'hébergement et de réinsertion sociale

Ils accueillent et accompagnent les personnes et les familles qui connaissent de graves difficultés, notamment économiques, familiales, de logement, de santé ou d'insertion, en vue de les aider à accéder ou recouvrer leur autonomie personnelle, sociale et professionnelle. Ils peuvent également assurer un accueil en urgence.

### C.M.P.P. : Centre médico psychopédagogiques

Diagnostic et traitement, en cure ambulatoire ou à domicile, des enfants et adolescents (0 <sup>à</sup> 20 ans s'il n'y <sup>a</sup> pas de CAMSP, de 6 à 20 ans s'il y en a un) dont l'inadaptation est liée <sup>à</sup> des troubles psychologiques, des troubles du comportement, du langage etc... Adaptation de l'enfant <sup>à</sup> son milieu familial, scolaire, professionnel ou social. Consultation libre. Médecin CMPP qui fixe le type de traitement (orthophonie, psychomotricité, psychothérapie...) Travail avec la famille.

### C.P.F.S. : Centres de placement familial spécialisé

Accueil en famille spécialisée, service autonome ou rattaché <sup>à</sup> un établissement.

### C.R.P : Centre de rééducation professionnelle

Ils ont pour mission de dispenser une formation qualifiante aux personnes handicapées en vue de leur insertion ou réinsertion professionnelle.

## E.A. : Entreprises adaptées

Ce sont des unités de production qui emploient des personnes handicapées dont la capacité de travail est au moins égale <sup>à</sup> un tiers de la capacité d'un travailleur valide effectuant les mêmes tâches.

### E.S.A.T : Établissements et services d'aide par le travail

Ils ont une double vocation de mise au travail et de soutien médico-social, pour les personnes handicapées dont la capacité de travail est inférieure <sup>à</sup> un tiers de celle d'un travailleur valide.

## Établissements d'accueil mères/enfants

Accueillent des femmes enceintes ou mères isolées en difficulté. L'hébergement dans le centre permet aux mères de bénéficier pendant leur séjour d'une formation professionnelle adaptée, de rechercher ou d'exercer un emploi.

## F.A.M : Foyers d'accueil médicalisé

Ils ont vocation <sup>à</sup> accueillir des personnes lourdement handicapées et polyhandicapées. Leur dépendance totale ou partielle les rend inaptes <sup>à</sup> toute activité professionnelle, et leur fait obligation de recourir <sup>à</sup> une tierce personne pour la plupart des actes essentiels de l'existence et nécessite une surveillance médicale et des soins constants.

## Foyers de l'enfance

Accueillent les enfants de l'Aide Sociale <sup>à</sup> l'enfance pour lesquels un autre placement n'est pas possible, le séjour en foyer permet d'effectuer un bilan de la situation de l'enfant, des ses besoins, des ses responsabilités.

## F.J.T : Foyers de jeunes travailleurs

Met à disposition des jeunes (travailleurs, étudiants) des services et des moyens en vue de favoriser leur promotion individuelle et leur insertion sociale.

## Foyers d'hébergement

Ils assurent l'hébergement le soir et le Week-end des travailleurs handicapés qui exercent une activité en E.S.A.T, en E.A. Ou en milieu ordinaire.

## Foyers de vie - Foyers et sections occupationelles

Ils accueillent des personnes qui ne sont pas en mesure de travailler mais qui disposent d'une certaine autonomie physique et intellectuelle.

## I.E.M : Instituts d'éducation motrice

Accueillent des jeunes atteints de déficience motrice, incompatible avec des conditions de vie et de scolarité dans un établissement d'enseignement ordinaire ou adapté. Ils assurent les soins et l'éducation spécialisée.

## I.E.S. : Instituts d'éducation sensorielle

Accueillent des jeunes atteints de déficience visuelle ou auditive incompatibles avec des conditions de vie et de scolarité dans un établissement d'enseignement ordinaire ou adapté. Ils assurent les soins et l'éducation spécialisée.

## I.M.E. : Instituts médico-éducatif

Accueillent des enfants et adolescents déficients intellectuels, quel que soit le degré de leur déficience. On distingue les Instituts médico-pédagogiques (IMP) pour les plus jeunes, axés sur les savoirs de base, des Instituts médico-professionnels (IMPro) proposés aux jeunes <sup>à</sup> partir de <sup>14</sup> ans. Prise en charge globale. Ces établissements peuvent intégrer des sections spécifiques destinées, soit à l'accueil d'enfants polyhandicapés (enfants associant une déficience mentale grave à une déficience motrice importante entraînant une restriction extrême de leur autonomie), soit <sup>à</sup> l'accueil d'enfants autistes. Ils peuvent accueillir en internat (de semaine ou complet) et en semi-internat.

## I.T.E.P. : Instituts thérapeutiques éducatifs et pédagogiques

Accueillent des jeunes dont les manifestations et les troubles du comportement rendent nécessaire, malgré des capacités intellectuelles normales ou quasi-normales, la mise en oeuvre de moyens éducatifs spécialisés.

## M.A.S : Maisons d'accueil spécialisées

Elles reçoivent des adultes handicapés qui ne peuvent effectuer seuls les actes essentiels de la vie quotidienne et dont l'état nécessite une surveillance médicale et des soins constants.

## M.E.C.S. : Maisons d'enfants à caractère social

Accueillent des enfants ou adolescents dont les familles en difficultés momentanées ou durables ne peuvent pas assumer la charge et l'éducation. Les enfants peuvent être confiés par le service d'aide sociale <sup>à</sup> l'enfance, par le juge des enfants ou la famille elle-même. (Villages d'enfants : accueil de fratries).

### S.A.V.S : Services d'accompagnement à la vie sociale

SAH : Service d'accompagnement à l'habitat SAIPHA : Service d'aide à l'insertion des personnes handicapées SAMSAH : Service d'accompagnement médico-social pour adultes handicapés SASMD : Service d'accompagnement social et de maintien à domicile SAVA : Service d'accompagnement à la vie autonome SISEP : Service d'insertion sociale et professionnelle SMD : Service de maintien à domicile EPSR : Équipe de préparation et de suite au reclassement ESVAD : Équipe spécialisée pour une vie autonome à domicile Accompagnement en milieu ordinaire d'habitat ou de travail afin d'éviter à des adultes handicapés, ayant une certaine autonomie, un placement en établissement. Ils ont également pour mission d'aider les plus autonomes <sup>à</sup> acquérir une certaine indépendance dans le travail et leur vie quotidienne dans leur

### Services d'AEMO : Action éducative en milieu ouvert

logement.

Suivent, à domicile, les mineurs et leur famille pour créer et maintenir dans le milieu naturel des

conditions socio -éducatives susceptibles de permettre aux enfants une évolution positive.

## Services de prévention spécialisée

Structures implantées dans un milieu où les phénomènes d'inadaptation sociale sont particulièrement développés, elles mènent une action éducative pour faciliter l'insertion sociale des jeunes grâce à des moyens spécifiques.

## S.E.S.S.A.D. : Services d'éducation spéciale et de soins <sup>à</sup> domicile

SESSD : Service d'éducation et de soins spécialisés à domicile

SAFEP : Service d'accompagnement familial et d'éducation précoce

SSEFIS : Service de soutien à l'éducation familiale et à l'intégration scolaire

SAAAIS : Service d'aide <sup>à</sup> l'acquisition de l'autonomie et <sup>à</sup> l'intégration scolaire

Structures ambulatoires, autonomes ou rattachées <sup>à</sup> un établissement médico-éducatif, assurant un accompagnement à la fois éducatif, pédagogique et thérapeutique articulé au sein du projet individualisé de chaque enfant ou adolescent, quels que soient son âge et le niveau de son handicap. Ils interviennent dans les différents lieux de vie : <sup>à</sup> domicile, <sup>à</sup> l'école dans le cadre d'une intégration scolaire, en centre de vacances et de loisirs, en crèche halte-garderie.

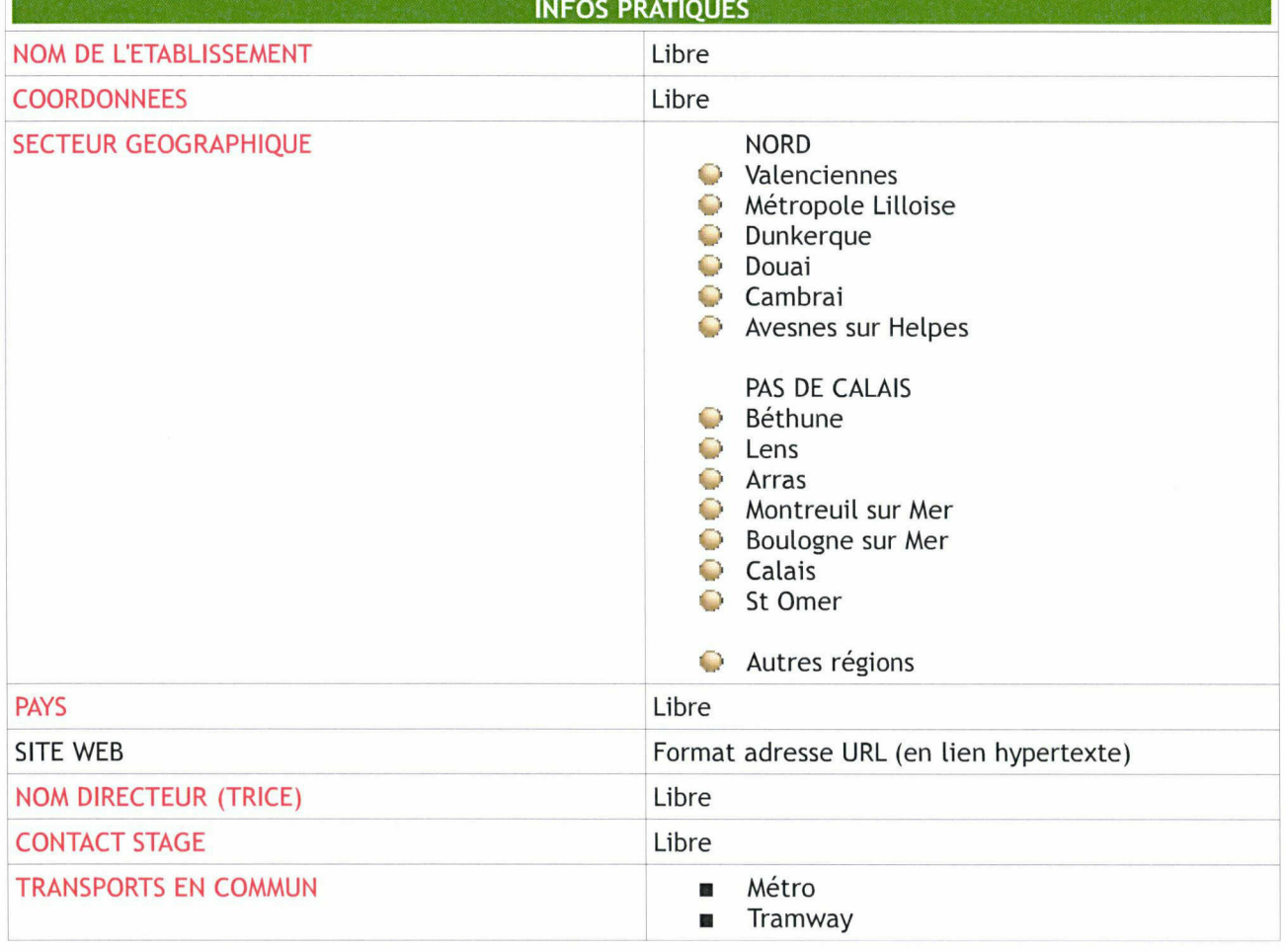

## Annexe n°12 : Fiche corrigée et champs interrogeables adaptés

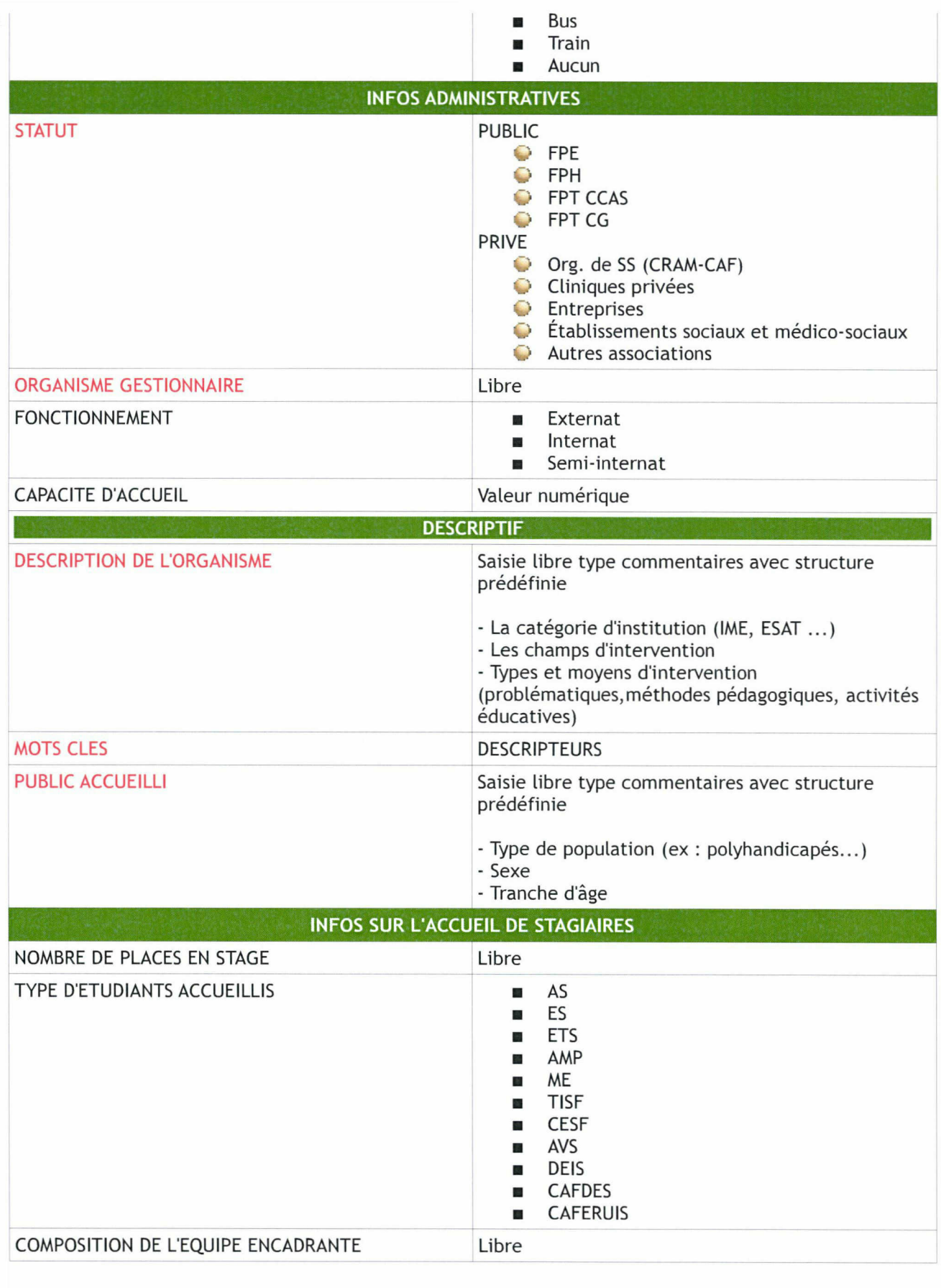

RECHERCHE libre (tous les mots de la notice) \_\_\_\_\_\_\_\_\_\_\_\_\_\_\_\_\_\_\_\_\_\_\_\_\_\_\_\_\_\_\_\_\_\_\_ (recherche en texte intégral) Nom de l'établissement

Secteur géographique (Possibilité de cocher plusieurs cases)

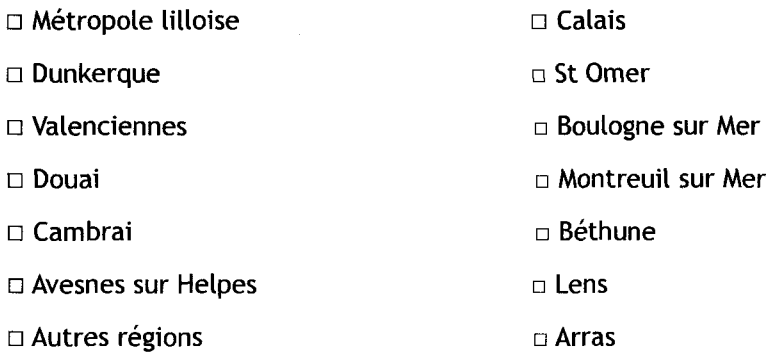

MOTS CLES

(saisie semi automatique grâce au thésaurus)

## STATUT □ FPH □ FPE □ FPT CCAS □ FPT CG

□ Org. De SS (CPAM-CAF) □ Cliniques privées □ Centres sociaux □ Entreprises

□ Établissements sociaux et médico-sociaux □ Autres associations

FONCTIONNEMENT □ Externat □ Internat □ Semi internat □ Tous

TYPE D'ETUDIANTS ACCUELLIS □ AS □ ES □ ETS □ ME □ AMP □ TISF □ CESF □ CAFDES □ CAFERUIS □ AVS □ DEIS □ TOUS TYPES
## Annexe n°13 : Fiche type site qualifiant visible en ligne depuis le 27 mai 2008

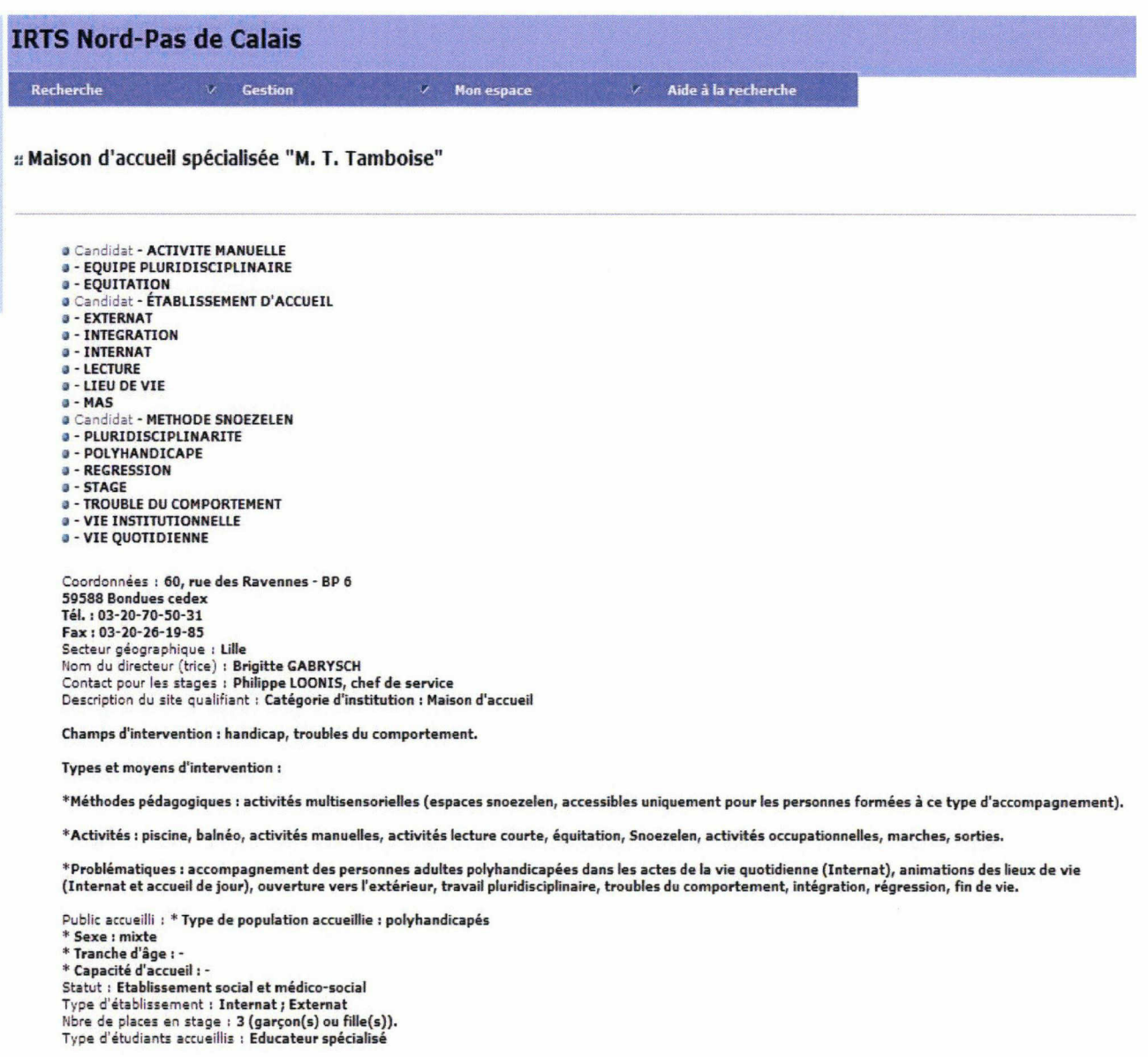